#### **ILUSTRÍSSIMO SENHOR PREGOEIRO DO MUNICÍPIO DE AGUDOS**

**Pregão eletrônico número 013/2023** 

**VISION NET LTDA.**, sociedade empresária limitada com sede e foro na cidade do Recife, capital do Estado de Pernambuco, onde tem endereço social na Rua Senador José Henrique, número 231, Empresarial Charles Darwin, sala 1.602, no bairro da Ilha do Leite (CEP: 50.070-460), inscrita no Cadastro Nacional da Pessoa Jurídica (CNPJ) sob número 13.134.811/0001-27, neste ato representada por sua sócia e administradora, **MARIA FIUZA DE ARAUJO**, brasileira, solteira, empresária, residente e domiciliada na cidade do Recife, capital do Estado de Pernambuco, onde tem endereço profissional na sede da sociedade empresária que ora representa, portadora da Cédula de Identidade número 7751576 (SDS/PE), inscrita no Cadastro de Pessoas Físicas (CPF) sob número 091.828.914-94, vem, perante Vossa Senhoria, com base no artigo 4º, XVIII, da Lei 10.520/2002, interpor

#### **RECURSO ADMINISTRATIVO**

contra o *Decisum* que, no bojo do procedimento licitatório acima referenciado, entendeu por bem declarar vencedora a empresa **NORIO MOMOI EPP**, o que faz com base nos fatos e fundamentos jurídicos a seguir aduzidos:

#### **I - RESUMO DOS FATOS**

1. A ora recorrente é uma sociedade empresária que se dedica, dentre outros objetos, à comercialização, instalação, manutenção, locação e monitoração de sistema de rastreamento de veículos, estando no mercado de rastreamento nacional, conforme se infere do seu contrato social já anexado aos autos.

2. Sempre prestando seus serviços com um padrão elevado de qualidade, atendendo devidamente aos seus contratantes com presteza, a ora recorrente constitui licitante séria, reconhecida por seus trabalhos na área de rastreamento e monitoramento veicular, tanto no que se refere à qualidade dos seus produtos, quanto pela sua competitividade comercial.

3. Nessa condição, a ora recorrente preparou sua documentação e proposta, em total conformidade com as exigências do instrumento convocatório, no escopo de fornecer os produtos e prestar os serviços solicitados por intermédio do edital do pregão eletrônico número 013/2023 do município de Agudos.

4. O objeto do aludido certame consiste no "*sistema de registro de preços visando futura e eventual contratação de empresa para prestação de serviço de rastreamento veicular com monitoramento via internet e identificação do motorista, mediante utilização de sistema gps (global position system), gprs (general packet radio service) e gsm (global system for mobile communications), em tempo real, preciso e ininterrupto, incluindo o fornecimento, em regime de comodato, de equipamentos e componentes, bem como licença de uso de software, serviços de instalação, configuração, capacitação de usuários e suporte técnico, para os veículos da frota municipal e para os veículos terceirizados pela Prefeitura Municipal de Agudos – SP para o transporte escolar, durante o período de 12 meses".*

5. Na atual fase procedimental, o Senhor Pregoeiro entendeu por bem declarar vencedora a empresa **NORIO MOMOI EPP**, muito embora a proposta apresentada seja manifestamente incompatível com o instrumento convocatório.

6. A decisão da autoridade administrativa responsável pela condução dos trabalhos não pode, portanto, subsistir.

7. Daí a razão pela qual se interpõe o presente recurso administrativo.

#### **III - DO MÉRITO RECURSAL**

8. Conforme brevemente exposto, a decisão ora combatida não resiste a uma análise perfunctória.

9. E isso porque houve flagrante descumprimento da norma contida no item 2.1 do Edital, que se encontra vazada nos seguintes termos:

# *7.7 - DESCRITIVO TÉCNICO COM A CONFIGURAÇÃO MÍNIMA DE HARDWARE DE RASTREAMENTO:*

*III. Alimentação e consumo;*

*-. Tensão de funcionamento 10 a 48 VDC.*

*VII. Entradas e saídas:*

*-. Mínimo 3 entradas digitais;*

10. Sinteticamente, tem-se que o descumprimento da norma acima transcrita decorre do fato de que o equipamento contemplado na proposta da ora recorrida (MXT130) não possui as funcionalidades de tensão de funcionamento 10 a 48 VDC e mínimo de 3 (três) entradas digitais, conforme se infere do exame perfunctório do manual do referido equipamento a tensão de alimentação do equipamento MXT130 é de 7 a 36 volts (doc. 1 pagina 9), e possui uma única saída (input – fio cor amarelo) conforme pode ser visto no diagrama do conector do MXT130 (doc.1 pagina 10).

11. É clarividente, por todas essas razões, a incompatibilidade entre a proposta declarada vencedora e o disposto no instrumento convocatório.

12. A decisão da autoridade administrativa responsável pela condução dos trabalhos ignorou, todavia, as mencionadas questões, sendo, conseguintemente, ilegal e arbitrária, materializando grave e literal violação aos princípios da razoabilidade, da proporcionalidade, da vinculação ao instrumento convocatório, da ampla competição e da supremacia do interesse público.

13. Houve, pois, flagrante desrespeito ao princípio da vinculação ao instrumento convocatório no caso concreto, na contramão do que estabelecem os artigos 3º, 41 e 55, XI, da Lei 8.666/1993:

> *Art. 3º A licitação destina-se a garantir a observância do princípio constitucional da isonomia, a seleção da proposta mais vantajosa para a administração e a promoção do desenvolvimento*

*nacional sustentável e será processada e julgada em estrita conformidade com os princípios básicos da legalidade, da impessoalidade, da moralidade, da igualdade, da publicidade, da probidade administrativa, da vinculação ao instrumento convocatório, do julgamento objetivo e dos que lhes são correlatos.*

*Art. 41. A Administração não pode descumprir as normas e condições do edital, ao qual se acha estritamente vinculada.* 

*Art. 55. São cláusulas necessárias em todo contrato as que estabeleçam: [...]*

# *XI - a vinculação ao edital de licitação ou ao termo que a dispensou ou a inexigiu, ao convite e à proposta do licitante vencedor.*

14. Em se tratando de norma constante de Edital, deve haver vinculação ao instrumento convocatório, sob pena de afronta ao próprio princípio da segurança jurídica. Do contrário, seriam permitidas inúmeras alterações dos critérios de julgamento e da própria execução de seu objeto, perpetuando-se total insegurança de seus termos.

15. Ora, é cediço que a ausência de conformação da proposta vencedora aos requisitos editalícios ou seu alinhamento aquém do exigível pelo instrumento convocatório – vinculante por força de lei e como decorrência dos princípios da isonomia e da competitividade – tem o potencial hipotético de rebaixar o custo da proposta, em concorrência desleal com os demais licitantes, para além de lançar a Administração em aventura contratual temerária, tendente à inexecução.

16. Nem se diga que o eventual descumprimento ao edital poderia resultar na cominação de sanções. Como se sabe, o potencial destas medidas sancionatórias, morosas e sujeitas aos influxos da política, é, como indica fartamente a experiência administrativa, absolutamente incapaz de revestir o desejável efeito dissuasório para prevenir irregularidades na execução contratual.

17. Sobre o tema, traz-se à colação os seguintes precedentes do Tribunal de Contas da União:

*Abstenha-se de aceitar propostas de bens com características diferentes das especificadas em edital, em respeito ao princípio de vinculação ao instrumento convocatório, consoante o art. 3º da Lei nº 8.666/1993 (Acórdão 1932/2009 Plenário).*

*Observe que o instrumento de contrato vincula-se aos termos da licitação, conforme disposto no art. 54, § 1º, da Lei nº 8.666/1993, não podendo acrescentar direitos ou obrigações não previstos no instrumento convocatório (Acórdão 1705/2003 Plenário).*

*Observe a obrigatoriedade de vinculação entre o edital e o contrato prevista no art. 41 da Lei nº 8.666/1993 (Acórdão 392/2002 Plenário).*

*Abstenha-se de modificar, mediante tratativas com as empresas participantes do certame, a natureza e as características do objeto licitado, em atendimento ao princípio da vinculação ao instrumento convocatório, estabelecido no art. 3º da Lei no 8.666/1993 (Decisão 168/1995 Plenário).*

18. Ora, as considerações acima expostas ultrapassam o interesse exclusivo da ora recorrente na licitação em questão para chegar aos patamares do interesse público, o qual foi severamente vilipendiado no caso concreto, razão pela qual se impõe seja dado provimento ao presente recurso.

19. Impende, pois, seja dado provimento ao presente recurso. É o que se requer.

#### **III - DA CONCLUSÃO E DOS REQUERIMENTOS FINAIS**

20. Em face do exposto, impende seja dado PROVIMENTO ao presente recurso administrativo, para:

> **(a)** suspender o processo licitatório inaugurado pelo edital do pregão eletrônico 013/2023 do município de Agudos;

- **(b)** após o escoamento do prazo para contrarrazões, reformar a decisão administrativa que declarou a ora recorrida vencedora do procedimento, em razão dos motivos de fato e de direito trazidos a lume;
- **(c)** como consequência lógica da providência constante dos itens anteriores, assegurar à sociedade empresária classificada na posição seguinte no certame a oportunidade de adjudicar o objeto licitado; e
- **(d)** em caso de negativa de provimento ao presente recurso o que se admite como mera hipótese –, pronunciar-se expressamente sobre os temas suscitados, de modo a possibilitar ao Poder Judiciário o controle do processo administrativo no bojo da ação judicial que será intentada pela ora recorrente.

#### **PEDE DEFERIMENTO**

Recife para Agudos, 18 de setembro de 2023

# **MARIA FIUZA DE ARAUJO p/ VISION NET LTDA.**

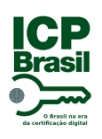

# PROTOCOLO DE ASSINATURA(S)

O documento acima foi proposto para assinatura digital na plataforma IziSign. Para verificar as assinaturas clique no link: https://izisign.com.br/Verificar/6794-654C-DD36-6D14 ou vá até o site https://izisign.com.br:443 e utilize o código abaixo para verificar se este documento é válido.

# Código para verificação: 6794-654C-DD36-6D14

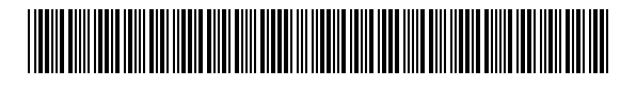

# **Hash do Documento**

A3306B79FC26F883E1C27C58A975149DB80806A3B49240392ED1B004540DFF16

O(s) nome(s) indicado(s) para assinatura, bem como seu(s) status em 18/09/2023 é(são) :

Maria Fiuza De Araujo (Signatário) - 091.828.914-94 em 18/09/2023 14:33 UTC-03:00 **Tipo:** Certificado Digital

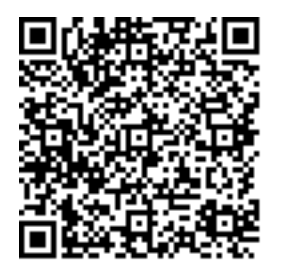

# DOC1

# MXT-13x Manual do Usuário

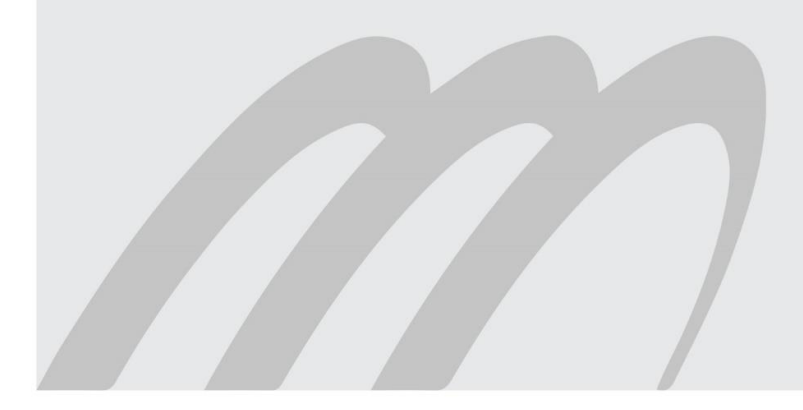

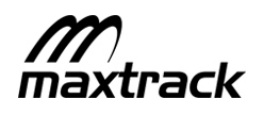

# 1 Índice

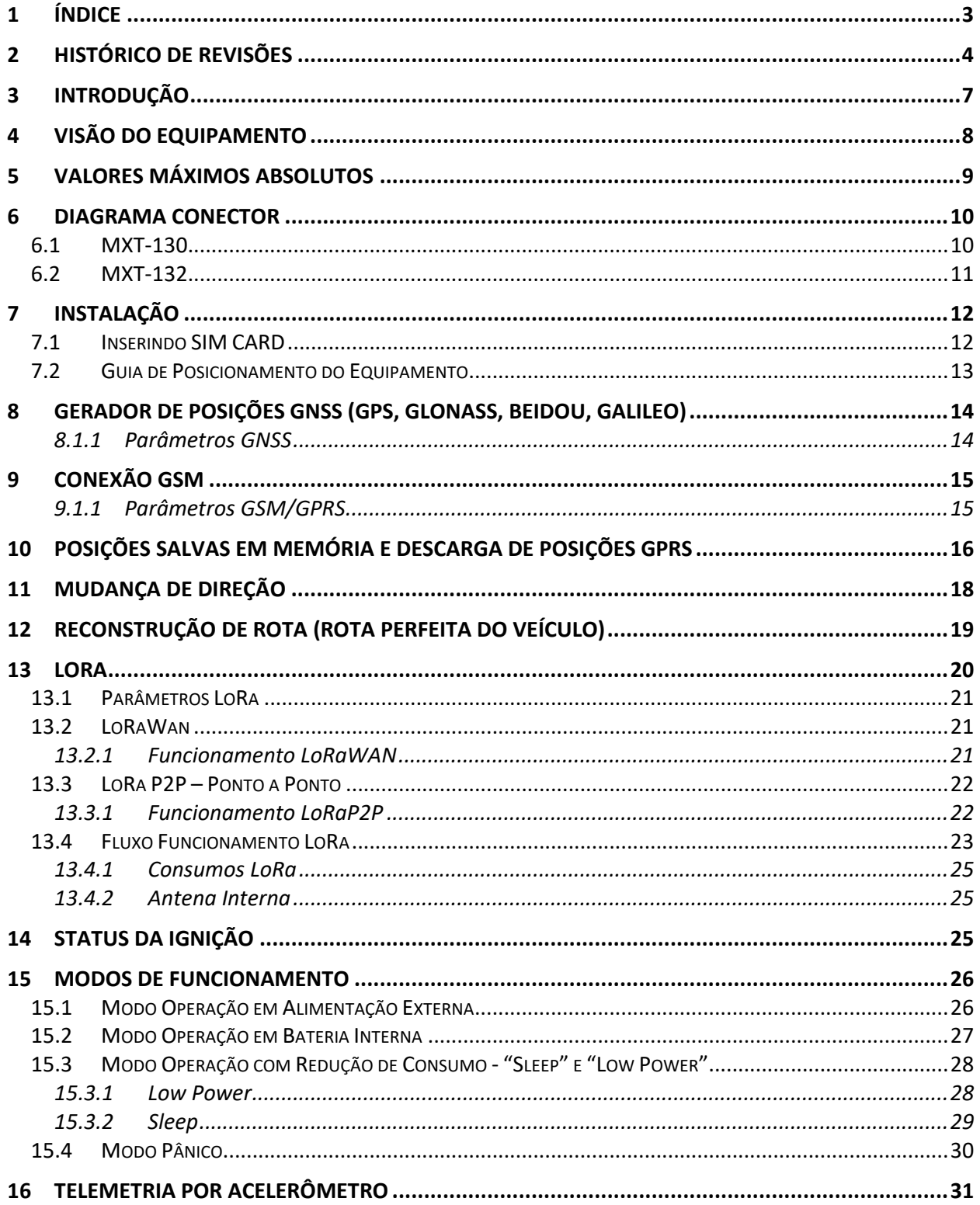

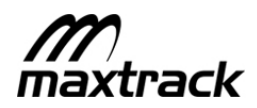

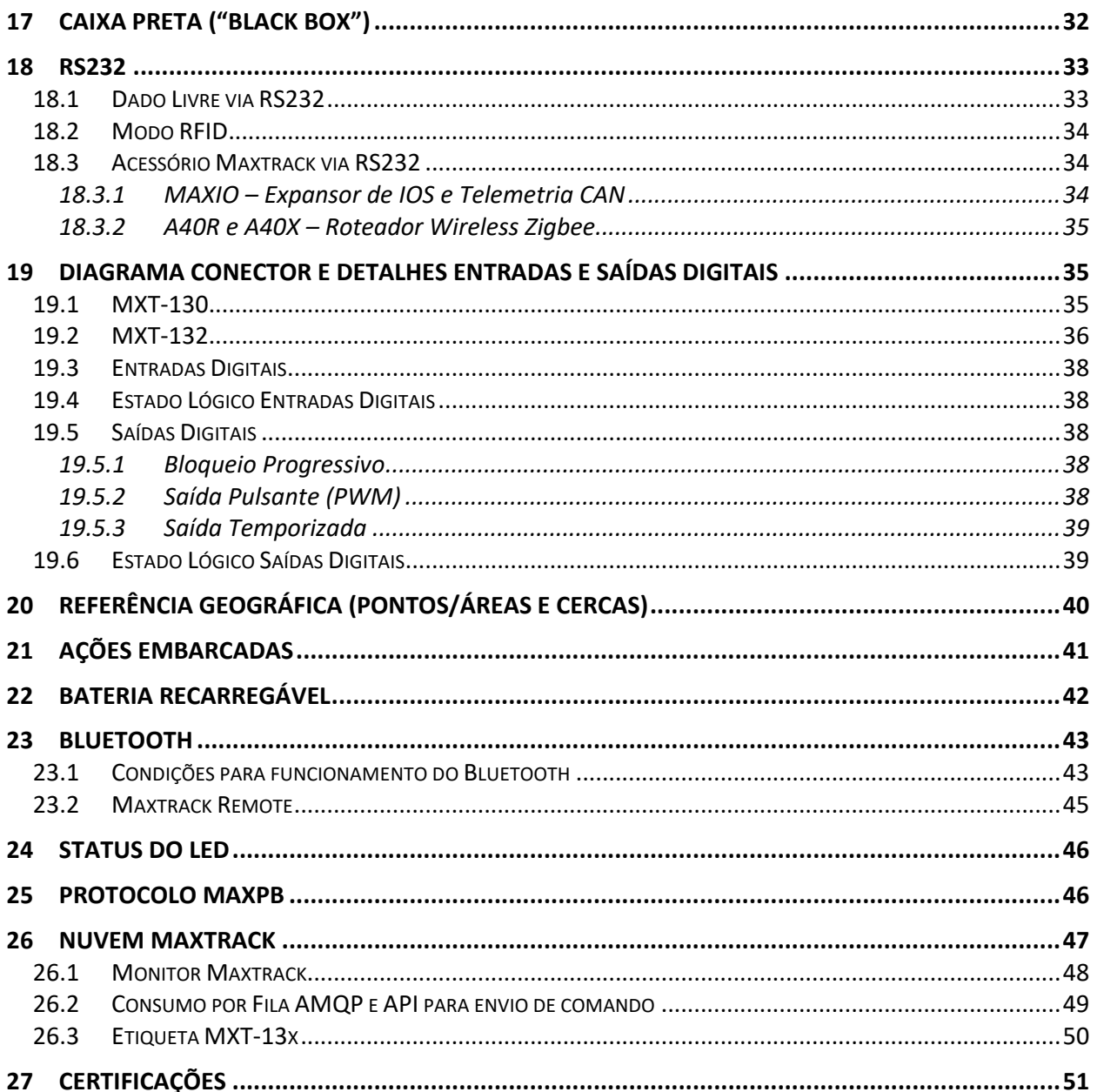

# 2 Histórico de Revisões

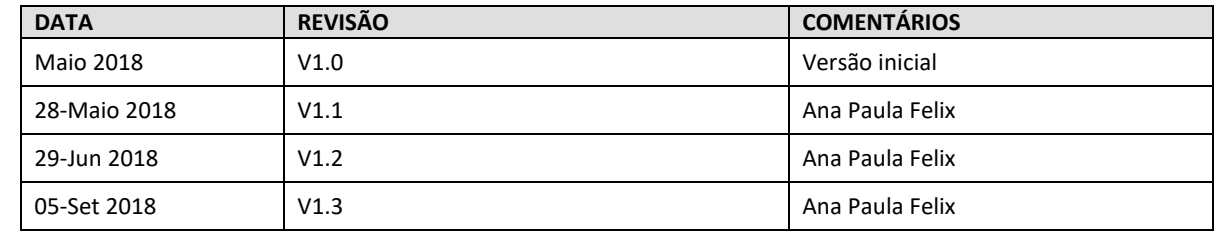

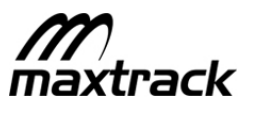

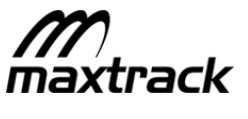

#### **Sobre este Manual**

Este manual lhe dará instruções sobre a operação e configuração dos equipamentos da linha MXT-13x, sendo eles MXT-130 e MXT132.

No decorrer do manual, as funcionalidades exclusivas de cada modelo serão sinalizadas.

As funções de cada conexão, pinagem e parâmetros operacionais do equipamento, se diferem conforme modelo e para mais detalhes deve consultar detalhes técnicos do respectivo modelo.

#### **Glossário**

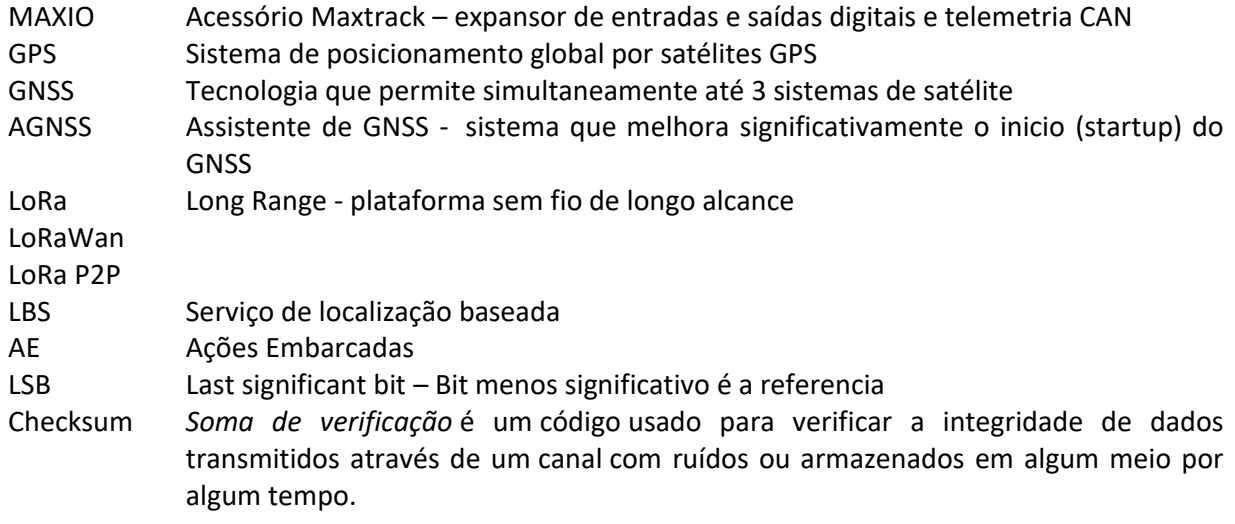

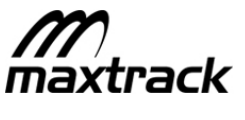

#### **3 Introdução**

O MXT-13x é um rastreador veicular que traz o que há de mais novo em tecnologia de comunicação wireless, com melhor precisão de localização e menor consumo de bateria do mercado, revoluciona, definitivamente, o mercado de rastreamento veicular.

A linha de produtos está integrada com a tecnologia GNSS, permitindo simultaneamente até 3 sistemas de satélite (GPS, GLONASS, BeiDou, Galileo), trazendo alternativas em caso de linha de visão obstruída. Além de combinar a melhor aquisição de posicionamento a frio ("cold start") no mercado, o Assistente GNSS Offline ("AssistNow Offline") que permite o dispositivo se localizar em menos de 2 segundos, e "hot start" de 1 segundo.

O MXT-13x traz a tecnologia LoRa, que fornece uma plataforma sem fio de longo alcance (até 15 km) com baixo consumo. A integração da tecnologia LoRa fornece aos clientes da Maxtrack uma comunicação estendida que vai além das redes celulares e reduz o custo total de operação (TCO) do cliente, até 5 vezes mais barato na sua operação utilizando a tecnologia LoRa. Capaz de operar em LoRaWAN e LoRa P2P, conectando o seu equipamento em rede publica (gateways e sensores da Internet das Coisas - IOT), e/ou criando uma rede privada, enviando alertas em caso de emergência, por exemplo.

O MXT-13x é habilitado para comunicar com a Nuvem Maxtrack que veio para agregar e ajudar os seus clientes a resolver grandes desafios tecnológicos do monitoramento de veículos, como atualizações de firmware e configurações remota, gerenciamento de cartões SIM, serviço de enriquecimento de informações (como AGPS, LBS e Analytics), diagnóstico automático de falhas e solução de problemas, entre outros benefícios.

Capaz de comunicar via Bluetooth V2.1, o MXT-13x possui enorme facilidade de conexão local, diminuindo tempo de instalação ou manutenção.

Outras conexões também podem estar disponíveis, adicionando um acessório via comunicação serial RS-232, que tornam o sistema uma solução completa para qualquer aplicação no mercado, com identificação de motorista, telemetria veicular e leitor de barramento CAN. É uma solução completa para aplicações do cliente, agregando valor sólido para o usuário final.

#### **Características dos Equipamentos**

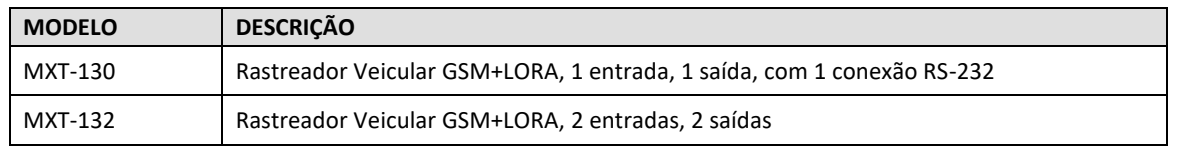

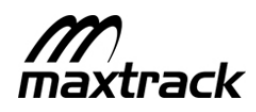

# **4 Visão do Equipamento**

**FIGURE 4-1 – MXT13X**

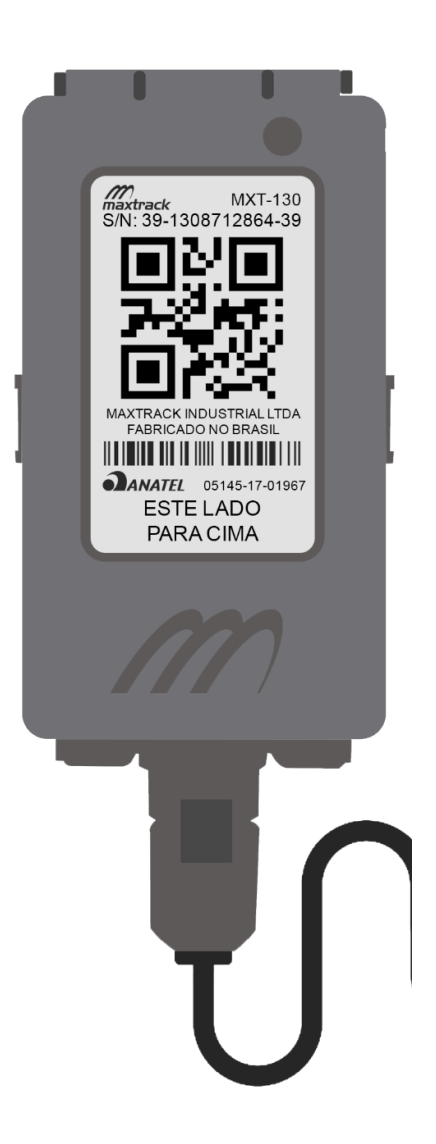

#### **NOTA**

Antena GPS, GSM e LoRa internas (exceto para MXT-130F)

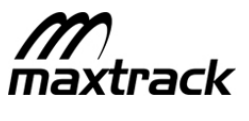

#### **5 Valores Máximos Absolutos**

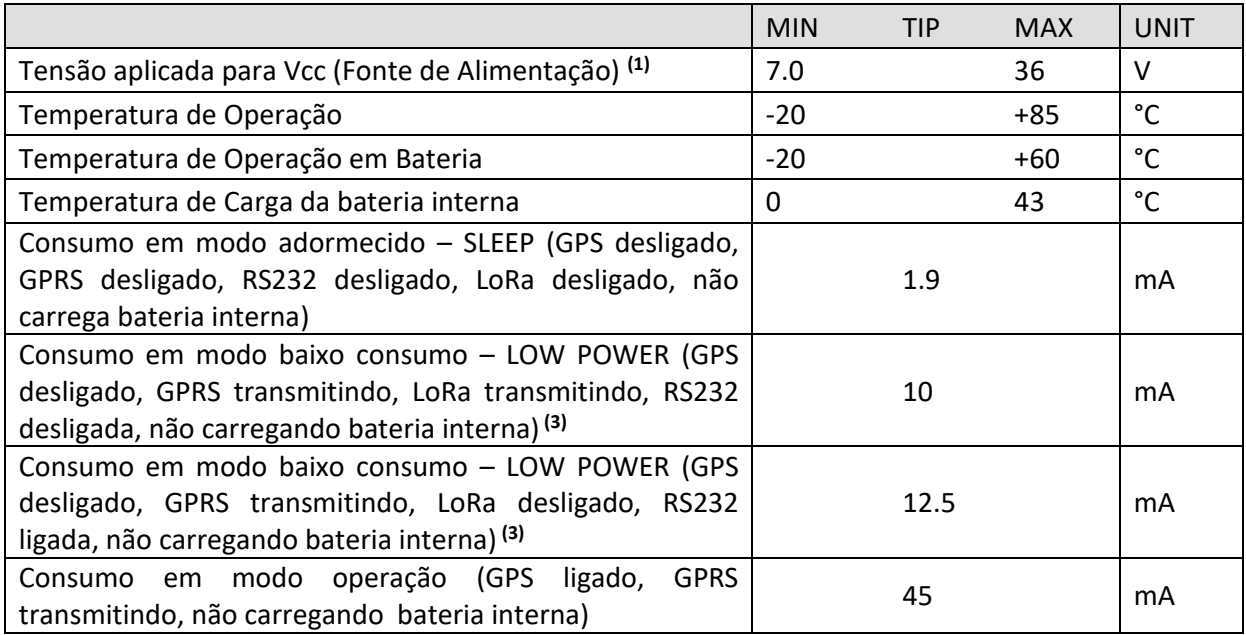

(1) 7.0~36V entradas de alimentação protegidas de pulsos de LoadDump atendendo o nível 4 da norma ISO7637- 2 24V

(2) Consumos típicos para alimentação em 12VDC

(3) LoRa em funcionamento em baixo consumo funcional a partir da versão de aplicação 2.2.29

# **ATENÇÃO**

A proteção ESD no nível do sistema deve ser aplicada em conformidade com a especificação de ESD do dispositivo para evitar sobrecarga elétrica ou perturbação de dados ou memória de código.

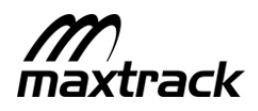

#### **6 Diagrama Conector**

#### **6.1 MXT-130**

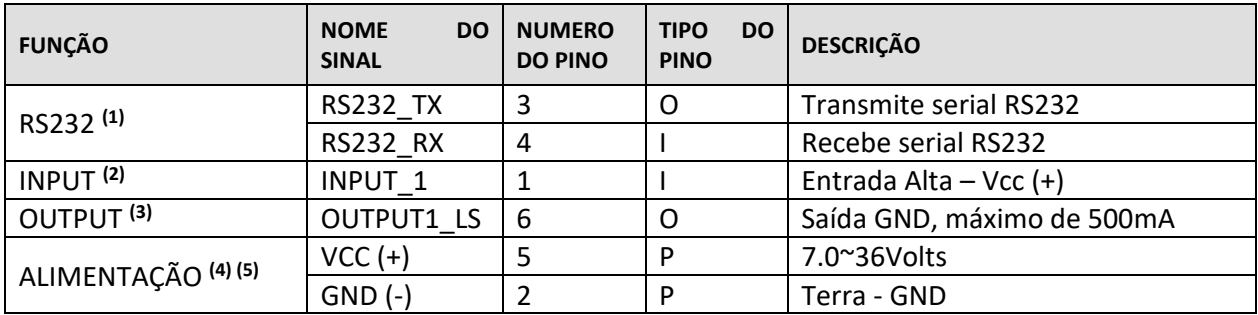

(1) RS232: atende ou ultrapassa de acordo com TIA/EIA-232-F e padrão ITU v.28; até 1Mbit/s de taxa de transmissão; Proteção robusta contra sobretensão;

- (2) Entrada Alta (Vcc+); Entrada preparada para leitura do da ignição;
- (3) Saída em GND; entrega até 0.5A; Proteção reversa de -600V; proteção contra sobretensão e curto-circuito; desligamento térmico com partida automática;
- (4) 7.0~32V de entrada de alimentação com proteção ISO7637-2;
- (5) Entrada Virtual para leitura da Ignição (detalhes de funcionamento em "Status da Ignição")

#### **PINAGEM CONECTOR MXT-130 6 VIAS**

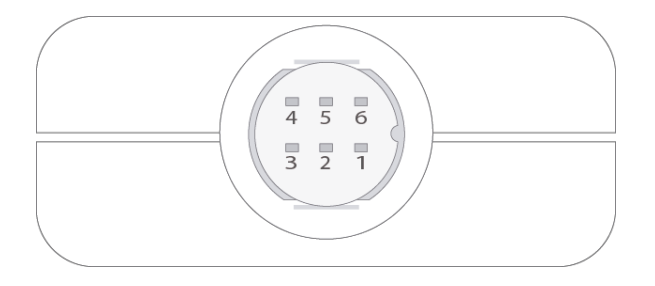

#### **PINAGEM CABO 6 VIAS – CONECTOR E DEFINIÇÃO DE CORES PONTAS LIVRES**

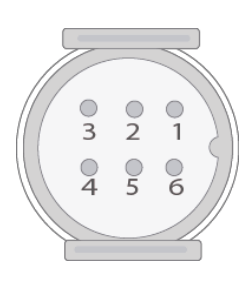

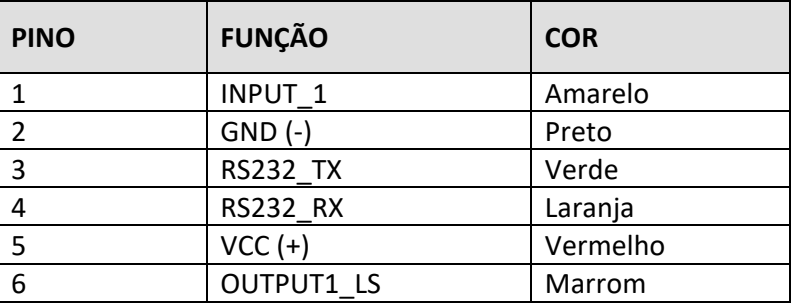

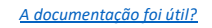

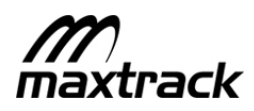

#### **6.2 MXT-132**

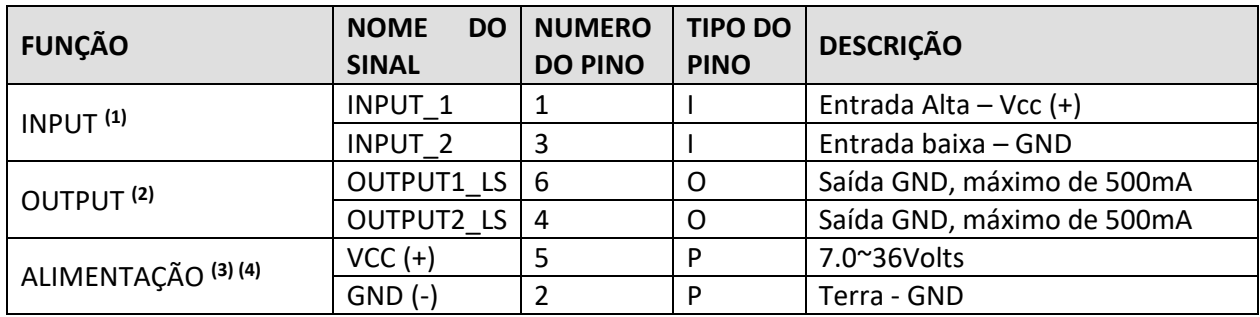

(1) Entrada Alta (Vcc+); Entrada preparada para leitura do da ignição

(2) Saída em GND; entrega até 0.5A; Proteção reversa de -600V; proteção contra sobretensão e curto-circuito; desligamento térmico com partida automática;

- (3) 7.0~36V de entrada de alimentação com proteção ISO7637-2;
- (4) Entrada Virtual para leitura da Ignição (detalhes de funcionamento em "Status da Ignição")

#### **PINAGEM CONECTOR MXT-132 6 VIAS**

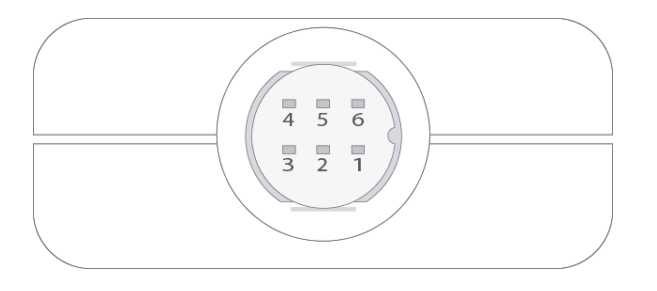

#### **PINAGEM CABO 6 VIAS – CONECTOR E DEFINIÇÃO DE CORES PONTAS LIVRES**

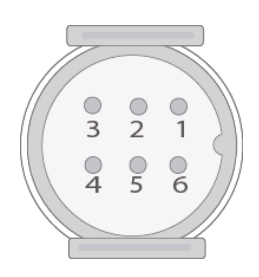

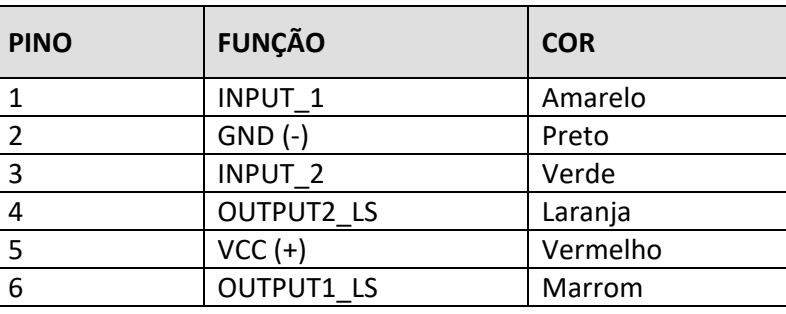

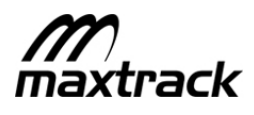

#### **7 Instalação**

#### **7.1 Inserindo SIM CARD**

A família de produtos MXT-13x possuem apenas um SIMCARD que está localizado dentro do gabinete do equipamento, para inserir ou remover o chip SIM Card é necessário retirar a tampa do gabinete conforme instruções abaixo:

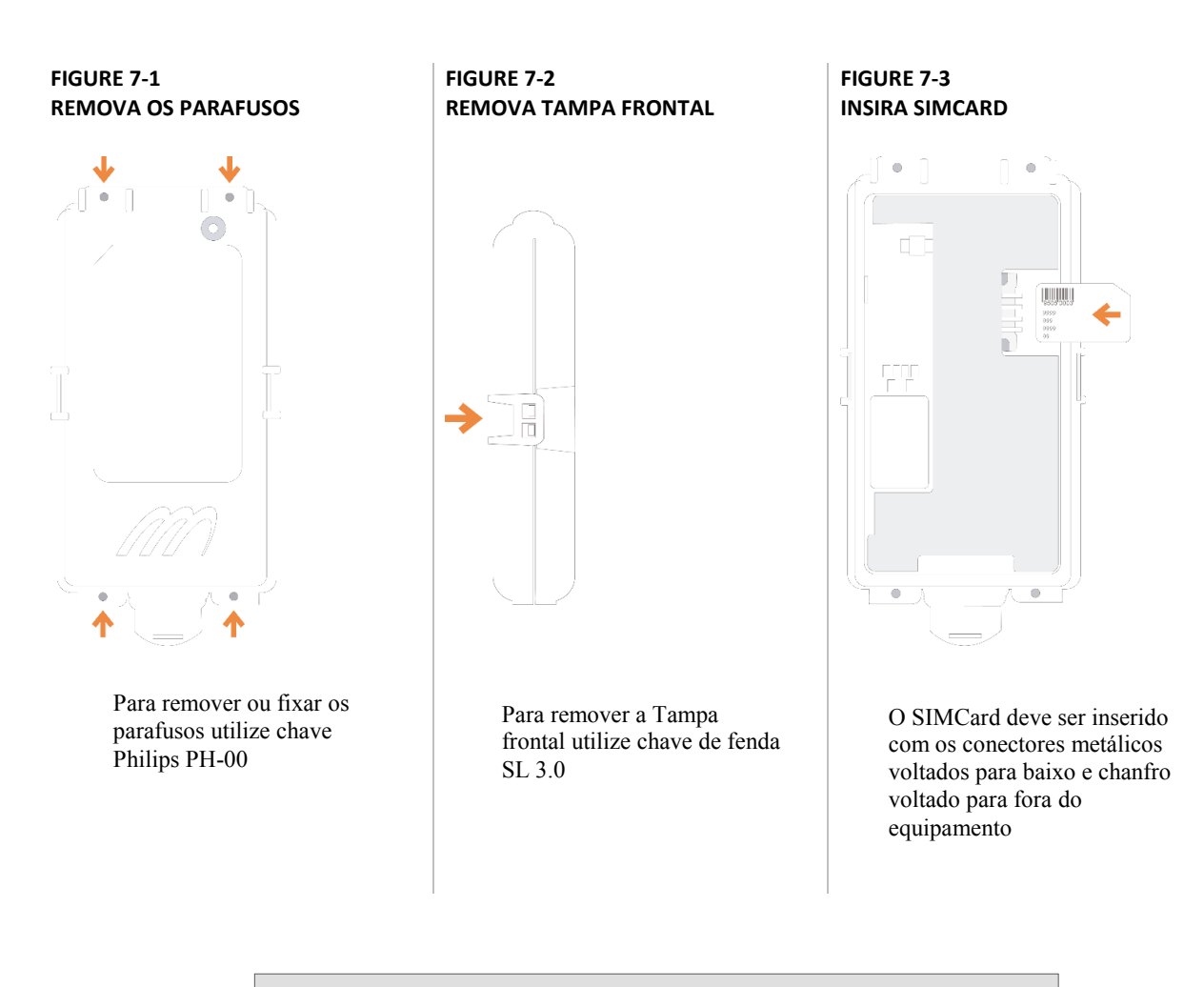

#### **ATENÇÃO**

Ao manusear o produto MXT-13x fora do gabinete, garanta proteção ESD conforme padrões de proteção contra descargas eletrostáticas para evitar sobrecarga elétrica, danos ao receptor GPS, ou perturbação de dados ou memória de código.

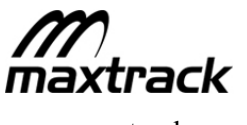

#### **7.2 Guia de Posicionamento do Equipamento**

É importante instalar o MXT-13x de forma que sua parte frontal esteja voltada para cima, garantindo melhor visada para antenas internas.

O lado frontal do equipamento está sinalizado em etiqueta no equipamento "ESTE LADO PARA CIMA".

O módulo não deverá ser fixado muito próximo de superfícies **metálicas**, com distância mínima de 15mm de proximidade nesse caso.

#### **FIGURE 7-4 – POSICIONAMENTO DO EQUIPAMENTO**

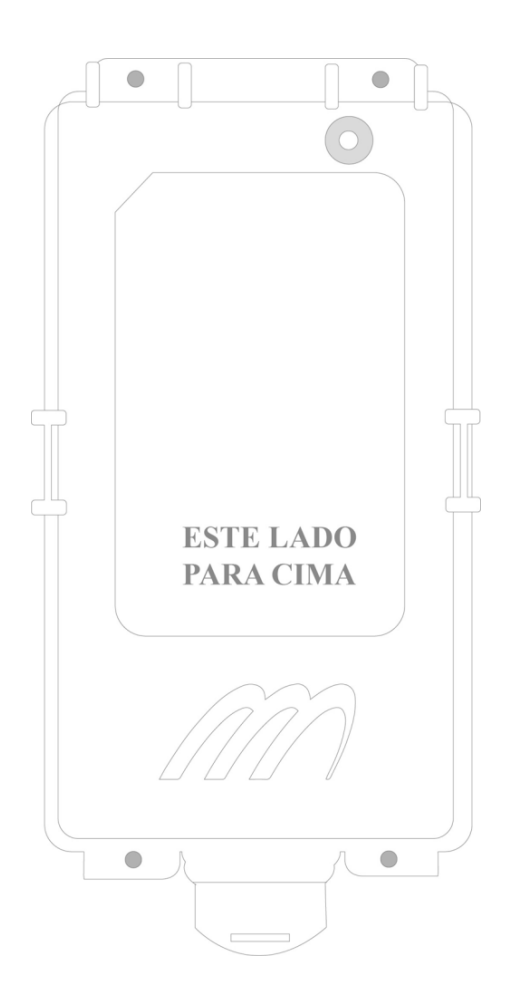

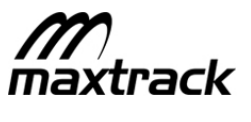

#### **8 Gerador de Posições GNSS (GPS, GLONASS, BeiDou, Galileo)**

A linha de produtos está integrada com a tecnologia GNSS, permitindo simultaneamente até 3 sistemas de satélite (GPS, GLONASS, BeiDou, Galileo), trazendo alternativas em caso de linha de visão obstruída. Além de combinar a melhor aquisição de posicionamento a frio ("cold start") no mercado, o Assistente GNSS Offline ("AssistNow Offline") que permite o dispositivo se localizar em menos de 2 segundos, e "hot start" de 1 segundo.

#### **Assistente GNSS (AGPS)**

GNSS assistido (A-GNSS) é um sistema que pode melhorar significativamente o desempenho de inicialização dos sistemas de GEO-localização (GPS, GLONASS, BeiDou, Galileo), melhorando o tempo para o equipamento possuir a primeira posição válida, mesmo proveniente de longos períodos com o equipamento em modo de baixo consumo (GPS desligado).

O MXT-13x é capaz de executar automaticamente download de Assistente GNSS a partir da Nuvem Maxtrack, e por isso, é obrigatório o uso da Nuvem Maxtrack para ter acesso a essa funcionalidade.

#### **8.1.1 Parâmetros GNSS**

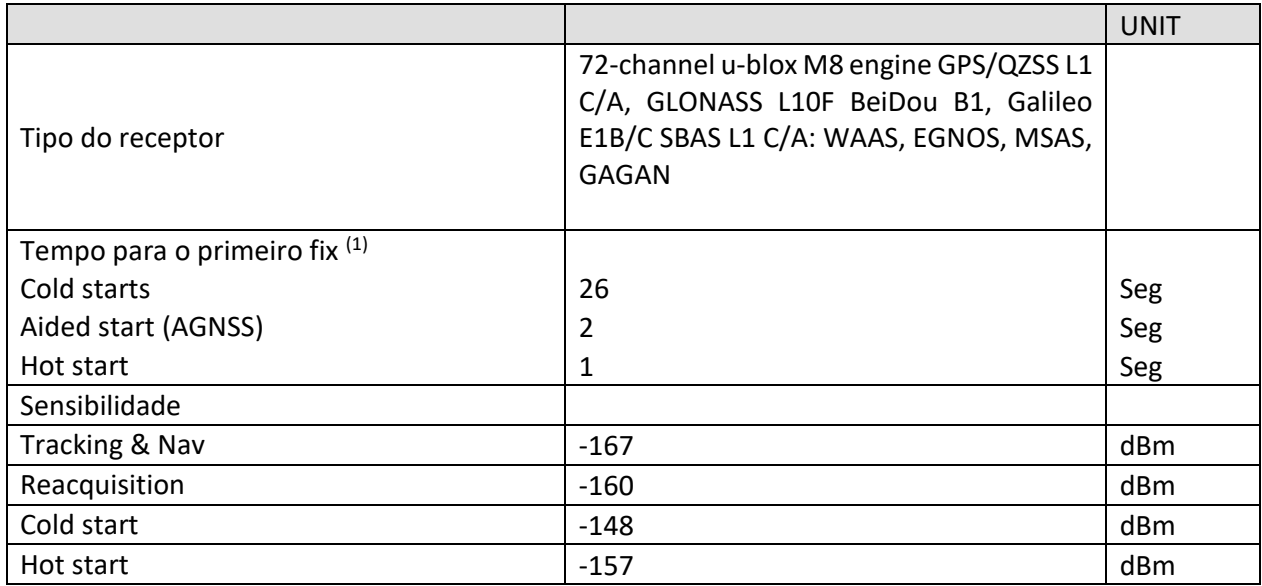

(1) O tempo para o primeiro fix pode variar em condições que impedem a visada do equipamento;

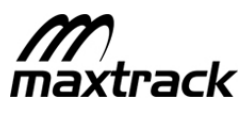

#### **9 Conexão GSM**

O MXT-13x possui modem GSM/GPRS **Quad-Band** para o envio das informações coletadas do veículo ao servidor, capaz de transmitir via pilhas TCP e UDP, com antena interna de alta capacidade.

O processo de transmissão por GPRS segue a seguinte lógica básica, assim que o equipamento gera um pacote de posição, conforme configuração do equipamento, o pacote de dados será transmitido, quando houver cobertura da rede GSM e também é aguardado confirmação de recebimento pelo servidor. Em falta de cobertura da operadora de celular ou o não recebimento da confirmação, o equipamento armazena o pacote em memória para nova tentativa. Para informações sobre o número de mensagens que podem ser armazenadas em memória sem perda, referenciar no item: " Descarga de Posições"

#### **9.1.1 Parâmetros GSM/GPRS**

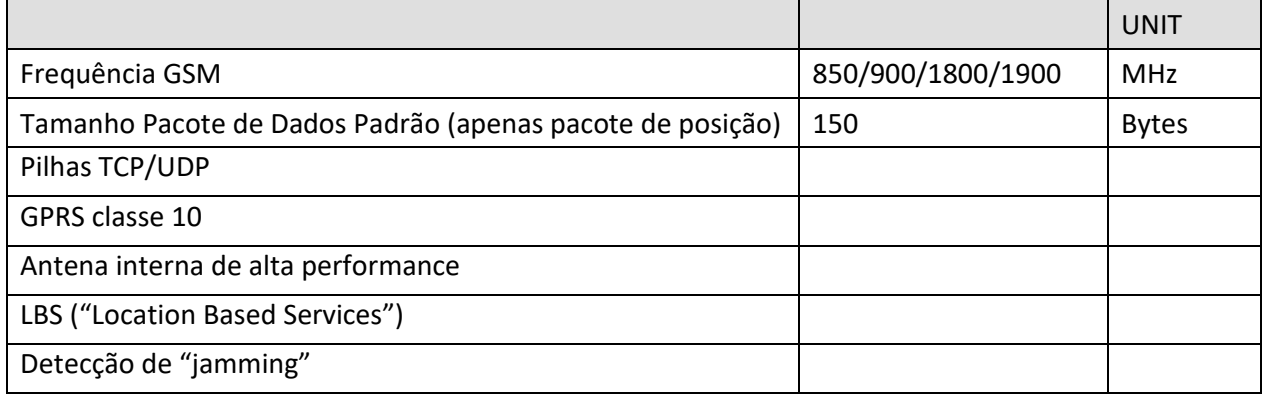

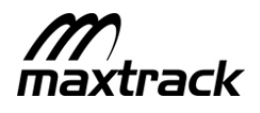

#### **10 Posições Salvas em Memória e Descarga de Posições GPRS**

No momento de gerar posição, o equipamento não possuir conexão com o servidor, as posições serão gravadas em memória (até 20.000 posições) para serem descarregadas quando uma nova conexão for criada.

#### **Limite de Descarga de Posições GPRS:**

O limite de descarga define quantas posições geradas off-line marcadas como não enviada serão descarregadas quando o módulo criar uma nova conexão.

Parâmetro configurável pelo Monitor Maxtrack, Maxtrack Remote ou console serial. A configuração padrão deste parâmetro é a descarga de todas as posições salvas em memória (até 20.000 posições).

#### **Número de Posições Salvas**

O número de posições armazenadas é definido conforme as informações que devem ser salvas, que são definidas por configuração no equipamento. O rastreador tem capacidade para armazenar 20.000 posições do pacote padrão, conforme detalhado abaixo.

É possível também requisitar as posições salvas em memória por comando.

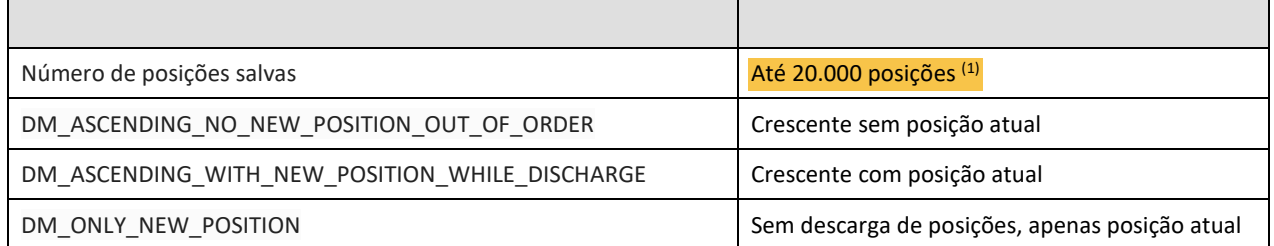

descarga define quantas posições geradas off-line marcadas como não enviada serão descarregadas quando o módulo criar uma nova conexão. Parâmetro configurável pelo Monitor Maxtrack, Maxtrack Remote ou console serial. A configuração padrão deste parâmetro é a descarga de todas as posições salvas em memória (até 20.000 posições).

#### **Ordem de descarga GPRS:**

A ordem pode ser crescente ou decrescente. A ordem crescente agrupará as posições da data e hora mais antiga para a data/hora mais atual. A ordem decrescente agrupará as posições da data e hora mais recente para a data/hora mais antiga. A configuração padrão deste parâmetro é "Ordem decrescente", detalhes abaixo de todas as configurações disponíveis:

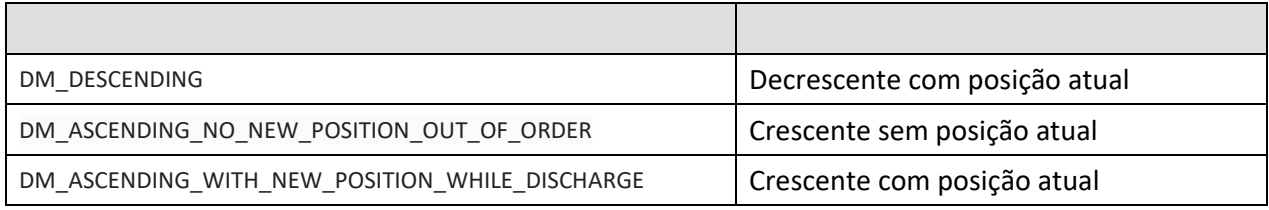

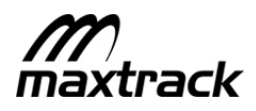

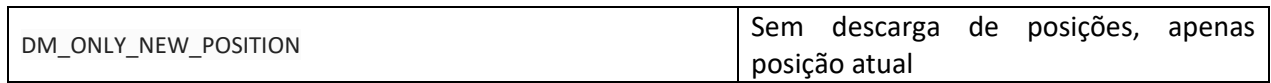

#### **Lógica de Funcionamento:**

O tamanho máximo do frame enviado pelo equipamento é de 2750 Bytes (em TCP) e 1000 Bytes (em UDP), preenchido com o máximo de posições que for possível. Os pacotes de descarga serão enviados consecutivamente, o equipamento preencherá um pacote e enviará ao servidor, até enviar todas as posições salvas. Posições geradas durante processo de descarga serão enviadas imediatamente ao servidor.

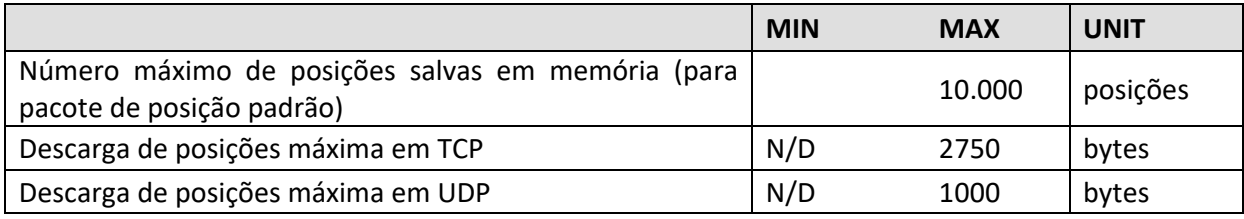

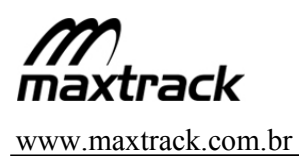

#### **11 Mudança de Direção**

A funcionalidade Mudança de Direção gera uma posição quando é detectado no rastreador uma mudança angular na direção do veículo, o ângulo é definido em configuração do equipamento, permitindo detalhar o trajeto do veículo, mas aumentado o numero de posições enviadas ao servidor.

Essa funcionalidade é enviada diretamente pelo rastreador, e não depende do uso da Nuvem Maxtrack. A figura a seguir mostra um exemplo de jornada reconstruída por esse recurso:

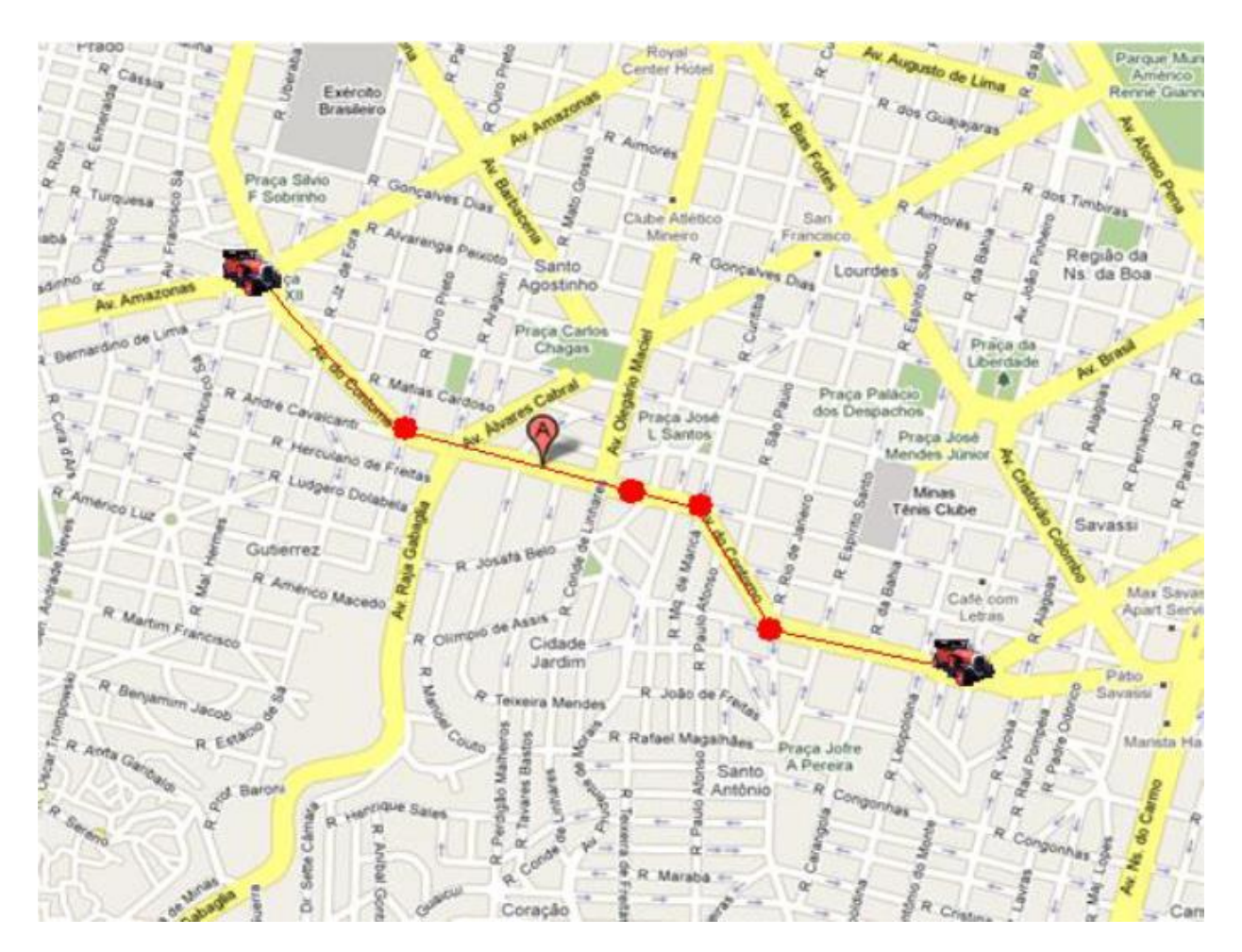

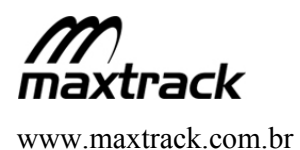

#### **12 Reconstrução de Rota (Rota Perfeita do Veículo)**

A família de equipamentos MXT-13x é capaz de mostrar rota perfeita do veículo, eliminando distorções, mesmo por falha do sinal GPS, eliminando "buracos" em visualização em mapa, sem aumentar o envio de dados do rastreador.

A funcionalidade reconstrução de rota aumenta a precisão e confiabilidade dos dados enviados durante operação, garantindo mais informações sobre o veículo, com um menor custo de dados.

Independente do intervalo de tempo para envio de posições configurado, o equipamento envia pequenos pacotes com informações relevantes à jornada dos motoristas. Utilizando informações gerados pelo acelerômetro, como a orientação do veículo, o MXT-130 obtém informações de seu acelerômetro ou GPS e cria pacotes de posição que custam menos à empresa do que um pacote de posição completa gerado após o intervalo pré-configurado. Isso significa que o usuário do MXT-130 terá mais informações sobre seu veículo, com um custo de dados menor.

Para ativar essa funcionalidade é necessário que o equipamento esteja conectado a nuvem Maxtrack, para mais detalhes contactar o suporte Maxtrack.

A figura a seguir mostra um exemplo de jornada reconstruída por esse recurso:

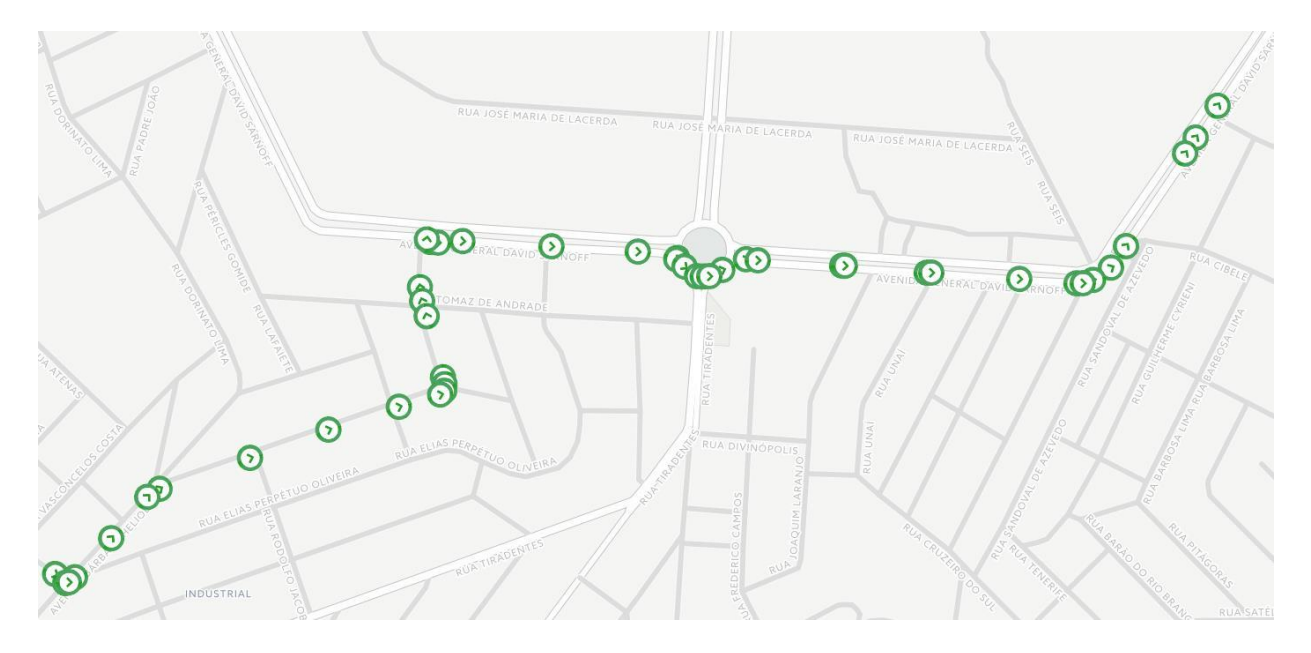

#### **ATENÇÃO**

A "Reconstrução de Rota" e "Mudança de Direção" não podem ser habilitadas ao mesmo tempo. Sendo a "Reconstrução de Rota" mais eficiente, garantindo melhor detalhamento da rota com menor consumo de dados,.

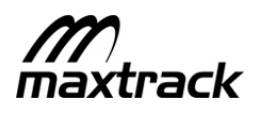

#### **13 LoRa**

O LoRa, abreviação de Long Range, é um tipo de telecomunicação sem fio para uma rede de longa distância projetada para permitir comunicações de longo alcance (até 15km) a baixo custo. O MXT-130 já está preparado para se comunicar usando essa tecnologia, o que torna a operação muito mais barata quando comparada ao GSM, além de se tornar um excelente canal de redundância já que a tecnologia LoRa é imune a "jamming".

O LoRa cumpre todos os requisitos quando se trata do conceito de internet das Coisas ("Internet-Of-Things"), como mobilidade, segurança, baixo consumo e alta capacidade.

O MXT-130 pode se comunicar usando o LoRa em 2 cenários diferentes: LoRaWAN e LoraP2P. A imagem abaixo ilustra alguns benefícios do uso de rastreadores GSM e LoRa da Maxtrack.

Para consumo dos dados LoRa é necessário que o equipamento esteja conectado a Nuvem Maxtrack.

#### **FIGURE 13-1 – GRÁFICO ILUSTRATIVO – RASTREADORES GSM + LORA**

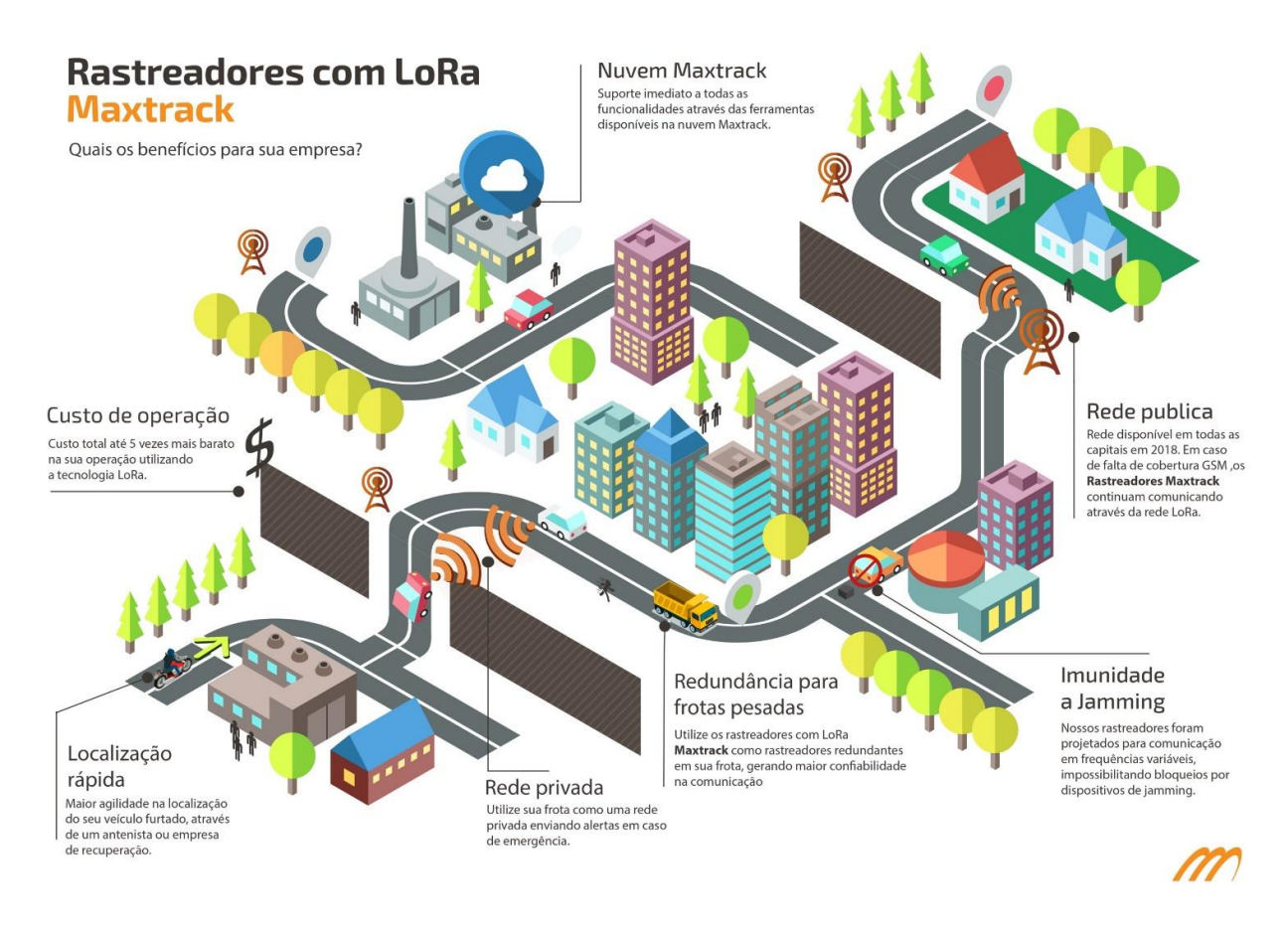

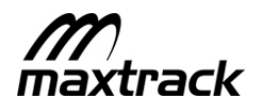

#### **13.1 Parâmetros LoRa**

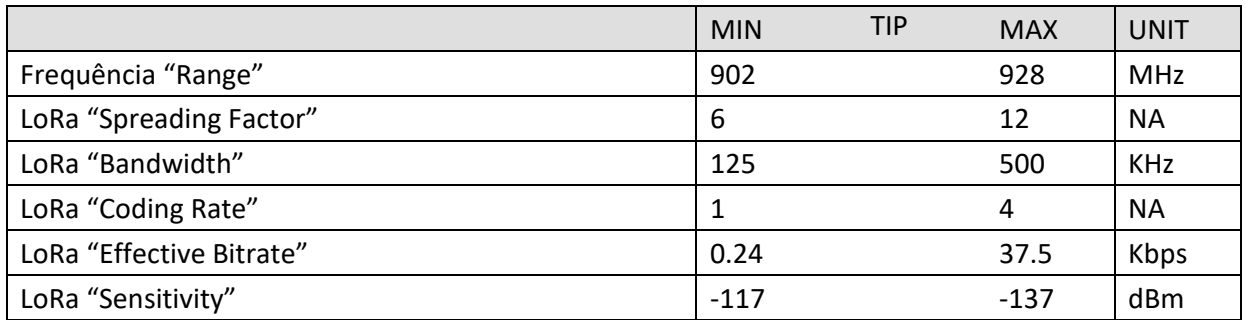

(1) Nota: Os parâmetros LoRa podem variar de acordo com modelo ou configuração do equipamento

#### **13.2 LoRaWan**

LoRaWAN conecta o MXT-13x em rede pública (gateways e sensores para Internet das Coisas – IOT, sigla em inglês), atualmente a rede IoT/LoRaWan no Brasil já foi implantada nas cidades de São Paulo, Rio de Janeiro, e Belo Horizonte, cobrindo também suas regiões metropolitanas. A rede está em constante expansão, com previsão de estar presente em todas as capitais brasileiras até o final de 2018.

Para o MXT-13x o LoRaWan é usado como um canal para transmissão de pacotes de posição, além de receber comandos do servidor (permite ao equipamento entrar e sair do modo emergência).

#### **13.2.1 Funcionamento LoRaWAN**

As transmissões LoRaWan respeitam intervalos de transmissão conforme modo de funcionamento configurado no equipamento:

#### **LoraWANMode**

LRWM\_NONE: LoraWAN desabilitado, nenhuma transmissão LoraWan mesmo em funcionamento normal ou em emergência.

LRWM\_POSITIONS: Envio de posições via LoraWan independente da cobertura GSM. Nesse modo de operação as transmissões Lorawan acontecem em intervalo definido pelo GPRS ou em intervalo configurado para o LoraWan, forçando uma posição no menor intervalo definido. Regra válida para funcionamento normal ou em emergência.

LRWM\_POSITIONS\_GPRS\_UNAVAILABLE: Envia posições LoraWan somente quando não existe cobertura GPRS, nesse caso respeitando intervalos de transmissão definidos para loraWan em funcionamento normal ou em emergência.

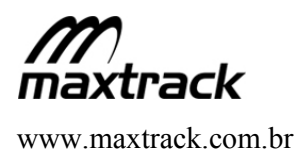

#### **13.3 LoRa P2P – Ponto a Ponto**

LoRa ponto a ponto é usada para criar uma rede privada, como um canal secundário para uso em situações de emergência, enviando alertas como se fosse um canal para pedir socorro, como perda de sinal GSM por "jamming", ou interrupção de energia externa, por exemplo. O LoraP2P pode funcionar independente da cobertura LoraWAN.

No canal de emergência (LoRaP2P) o dispositivo pode também se comunicar com outros dispositivos LoRa da Maxtrack que estejam em visada, e assim encaminhar o pedido de emergência, reportando ao servidor usando o LoRaWan ou GSM.

LoRa P2P pode também ser utilizado como localizador de veículo/carga roubada, usando a tecnologia como um receptor de emergências, um gateway LoRa para uso de antenista, por exemplo.

Para ativar essa funcionalidade é necessário contatar área comercial da Maxtrack para mais detalhes, existem restrições e requisitos para o uso do LoRa ponto a ponto, nossa equipe está a sua disposição para apresentar maiores informações.

#### **13.3.1 Funcionamento LoRaP2P**

As transmissões LoRaP2P só acontecem quando o equipamento está em modo emergência. O LoRaP2P também possibilita a escuta de comandos ou emergência de outros dispositivos LoRaP2P em visada. O modo de funcionamento é definido conforme configuração no equipamento:

#### **LoraModeConfig**

LM\_NONE: LoraP2P desabilitado, nenhuma transmissão LoraP2P em emergência.

LM\_P2P\_POSITIONS: Envio de posições em intervalo configurado para o LoraP2P, não existe escuta do canal de comandos ou de emergência para outros equipamentos em visada. Modo de funcionamento mais econômico em consumo.

LM\_P2P\_GATEWAY: Envio de posições em intervalo configurado para o LoraP2P quando em emergência. E em funcionamento normal possibilita o envio de comando via LoRaP2P (conforme definido em "Lista de emergência"), e ouvir emergência de equipamentos em visada. Quando configurado aumenta o consumo do equipamento.

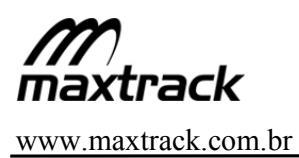

#### **13.4 Fluxo Funcionamento LoRa**

O fluxo de funcionamento do LoRa é definido conforme configuração de equipamento e respeitando ordem de janelas, conforme descrito abaixo:

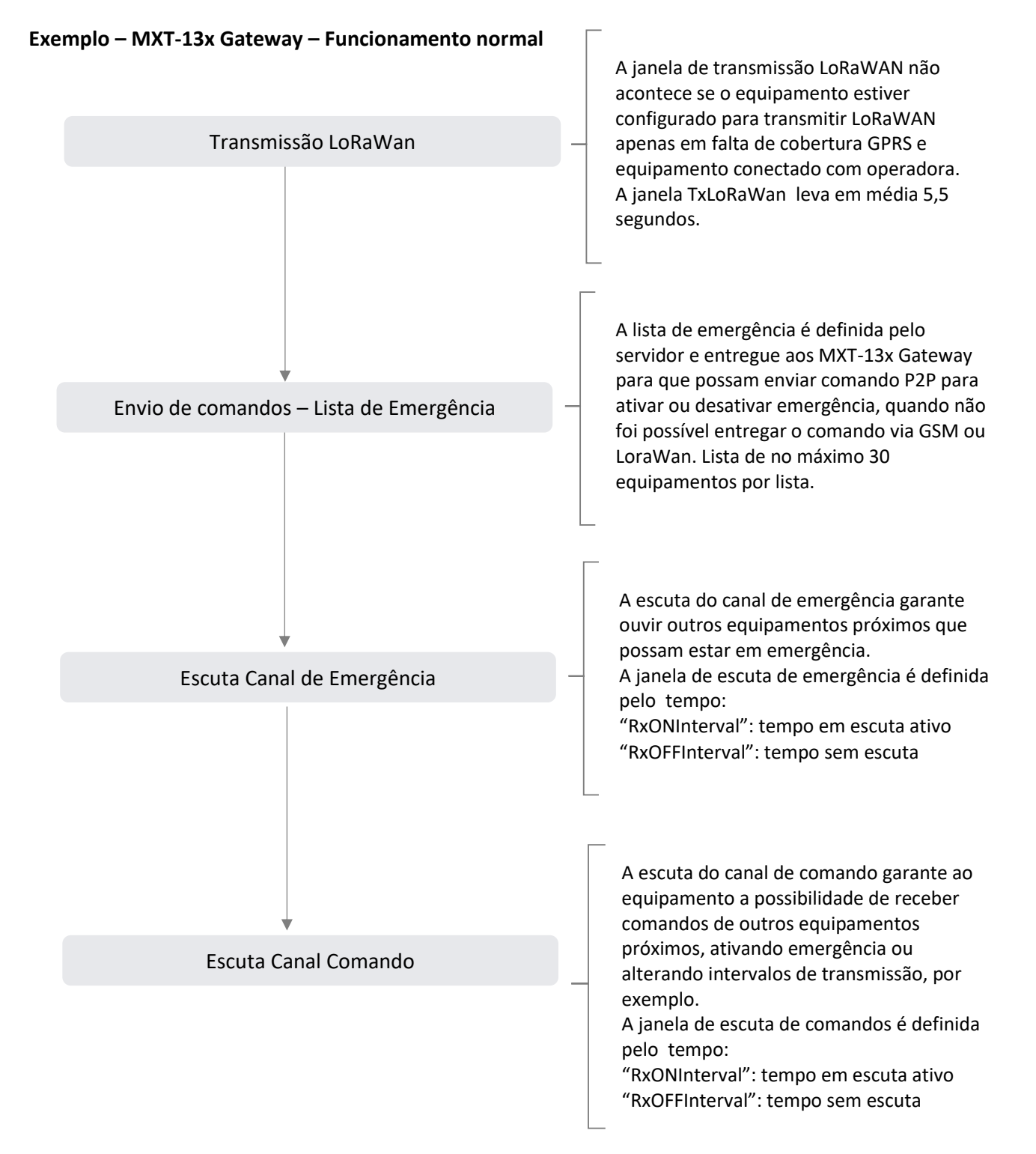

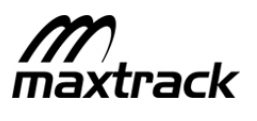

#### **Exemplo – MXT-13x Gateway – Funcionamento Emergência**

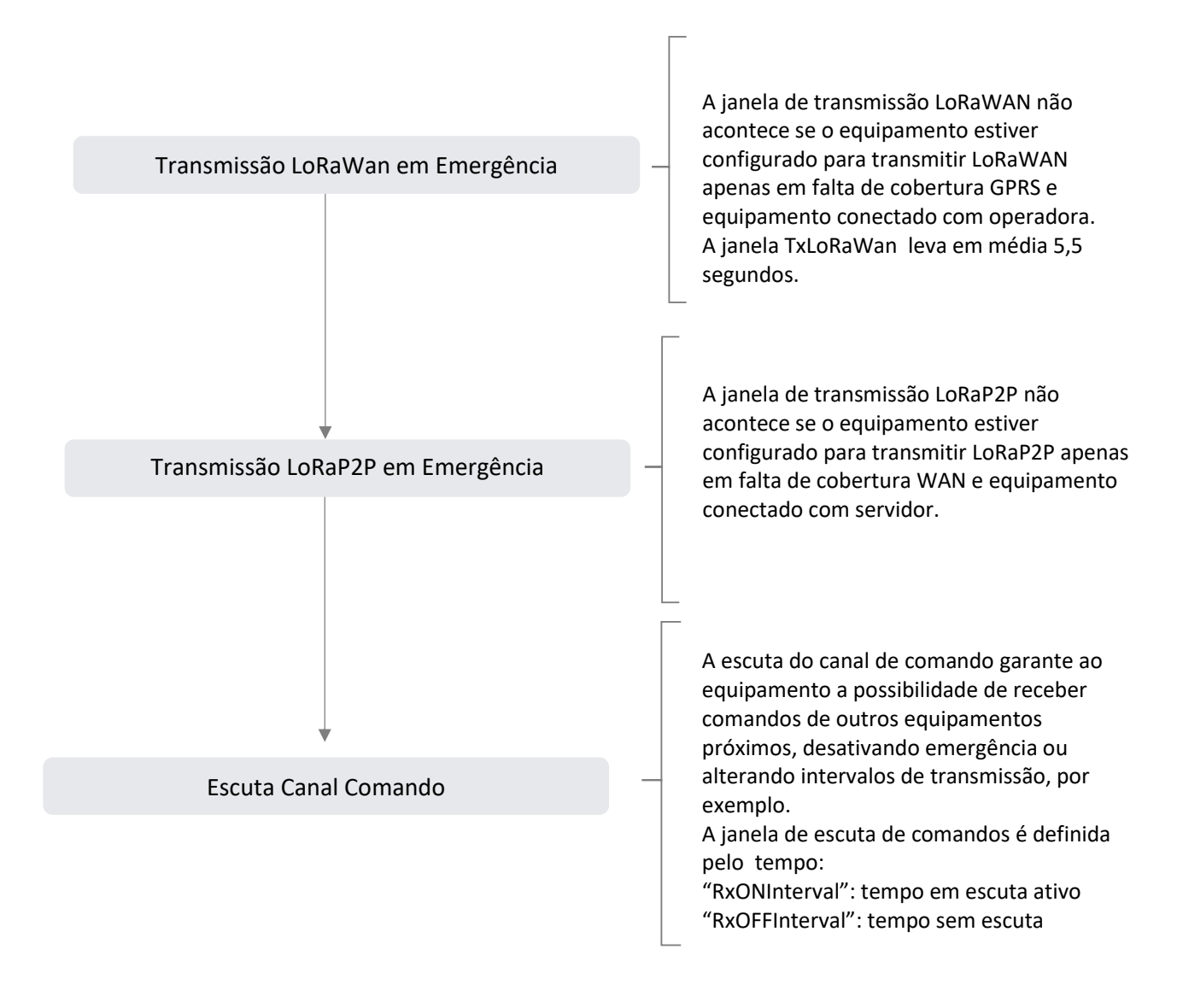

#### **ATENÇÃO**

Só existe escuta de comando e escuta de emergência quando o equipamento está configurado para funcionar como GATEWAY. Para funcionar como GATEWAY deve ser realizado estudo do tipo de veículo e configuração desejada, ajustando

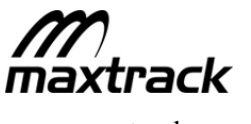

#### **13.4.1 Consumos LoRa**

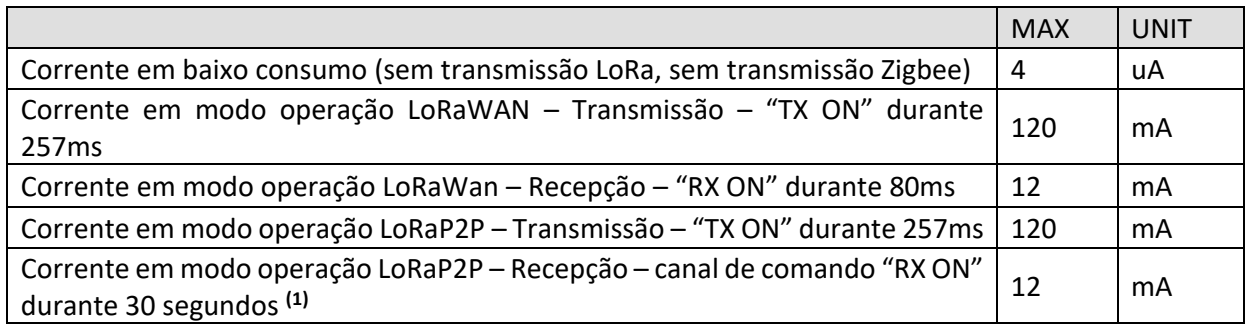

(1) Intervalo de tempo para manter canal de comando aberto (RX ON) pode variar conforme configuração do equipamento

#### **13.4.2 Antena Interna**

A família de produtos MXT-130 possui antenas LoRa de fabricação própria, com o seguinte ganho:

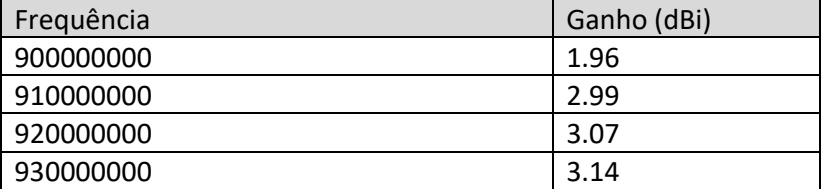

#### **14 Status da Ignição**

A leitura do estado da ignição do MXT-13x pode ser através do pino físico utilizando uma entrada digital do rastreador, ou a partir da ignição virtual, funcionalidade que possibilita a detecção estado da ignição do veículo por diferentes modos e desta forma a entrada digital do rastreador fica liberada para leitura de outro parâmetro.

Tipos possíveis para detectar o status da Ignição

- x Virtual Tensão: avalia o nível de tensão aplicada a alimentação do equipamento (bateria do veículo). Pode existir modelos de veículos que não suportam esse modo, veículos que possuem ELD - Electrical Load Detector - O ELD é essencialmente um transformador de corrente que monitora a quantidade de corrente que o carro está puxando da bateria. Este valor varia de tempos em tempos, dependendo do que está ativo (vários dispositivos elétricos). Para esses casos considerar o uso de um dos modos abaixo.
- x Ruído: avalia ruído, em milivolts, gerado na alimentação do equipamento (bateria do veículo), atende veículos com ELD, mas pode ter falsos positivos conforme periféricos acionados no veículo, como exemplo: durante o funcionamento do pisca-alerta.

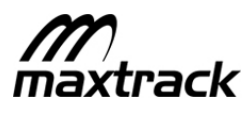

x Movimento: atrela o status da ignição com status reportado pelo acelerômetro de movendo ou parado.

A detecção da ignição através do pino físico é automática e prioritária, assim que o pino é conectado ao equipamento, a mesma passa a utilizar esse meio, mesmo se a ignição virtual esteja habilitada na configuração do equipamento. Nesse caso, para retornar o equipamento para a ignição virtual, além da desconexão do pino físico, é necessário que a alimentação seja desconectada e reconectada, para auto-calibração da ignição virtual.

Mais informações suporte@maxtrack.com.br.

#### **15 Modos de Funcionamento**

O equipamento pode apresentar diferentes modos de operação, conforme descrito abaixo:

- x Modo operação com alimentação externa todos circuitos ligados e funcionais.
- x Modo operação com bateria interna todos circuitos ligados e funcionais.
- · Modo operação com pânico ativado todos circuitos ligados e funcionais.
- · Modo com redução de consumo "Sleep"- GPS desligado, GPRS desligado, RS232 desligado
- x Modo com redução de consumo "Low Power" GPS desligado, RS232 desligado, GPRS transmitindo

#### **Consumos estimados:**

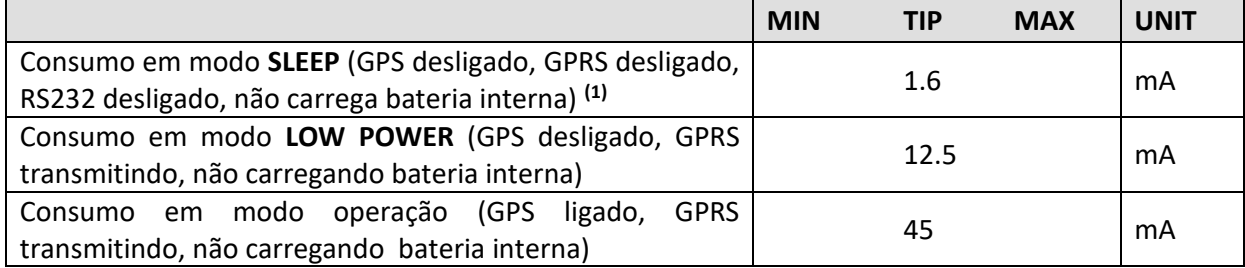

(2) Eventos não são detectáveis quando o equipamento estiver no modo adormecido, como eventos de telemetria por acelerômetro, por exemplo

#### **15.1 Modo Operação em Alimentação Externa**

O modo de operação com alimentação externa garante sistema 100% operacional (GPS ligado, GPRS transmitindo, RS232 ligada e carrega bateria interna), esse modo está atrelado a Ignição ligada, conforme leitura do status da ignição usado no equipamento, descrito no item "Status da Ignição".

Esse modo de operação possui intervalos próprios para gerar posição e transmissão GPRS, intervalos definidos em arquivo de configuração do equipamento. Valores padrões descritos abaixo.

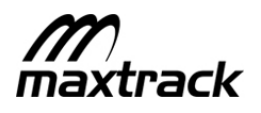

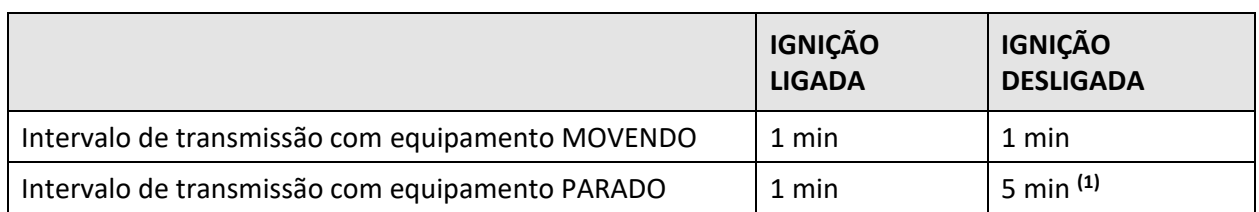

(3) Quando a ignição está desligada o equipamento pode entrar em modo de funcionamento de baixo consumo, e partir daí respeitando intervalo de transmissão conforme modo de operação com redução de consumo.

#### **15.2 Modo Operação em Bateria Interna**

Em caso de interrupção da alimentação externa, o MXT-13x passa a ser alimentado pela bateria interna do equipamento. Nesse modo de operação o sistema está operacional (GPS ligado, GPRS transmitindo, RS232 ligada). Para economia da bateria interna é possível definir intervalo para gerar posição e transmissão GPRS específico para funcionamento em bateria interna.

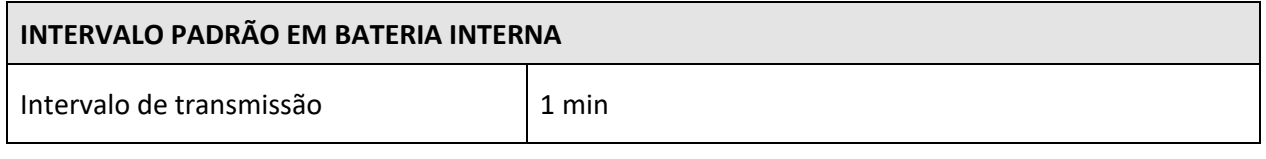

(4) Quando em funcionamento pela bateria interna existe apenas um único intervalo de transmissão. Não é avaliado status da ignição.

(5) O intervalo de transmissão pode ser alterado em arquivo de configuração do equipamento

#### **IMPORTANTE**

Quando em operação pela bateria interna do equipamento, mesmo com intervalo próprio para transmissão, se estiver habilitado o modo de funcionamento "sleep" ou "low power", o equipamento entrará nesse modo quando a ignição estiver desligada e equipamento parado, passando a transmitir posição conforme modo baixo consumo.

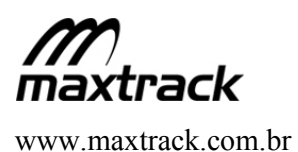

#### **15.3 Modo Operação com Redução de Consumo - "Sleep" e "Low Power"**

Os equipamentos MXT-13x possuem dois modos de funcionamento com redução de consumo ("Sleep" e "Low Power"), sendo o modo sleep com menor consumo possível.

#### **IMPORTANTE**

Os modos de funcionamento com redução de consumo ("Sleep" e "Low Power") são ativos *quando ignição desligada e equipamento parado*. Uma vez que o equipamento se mantenha nesse estado por mais que *x* tempo, conforme definido em configuração.

#### **15.3.1 Low Power**

No modo de funcionamento "Low Power" o GPS é desligado, RS232 desligado, mas o GPRS mantém ligado o tempo todo, respeitando intervalo de transmissão do modo de operação (alimentação externa ou bateria interna).

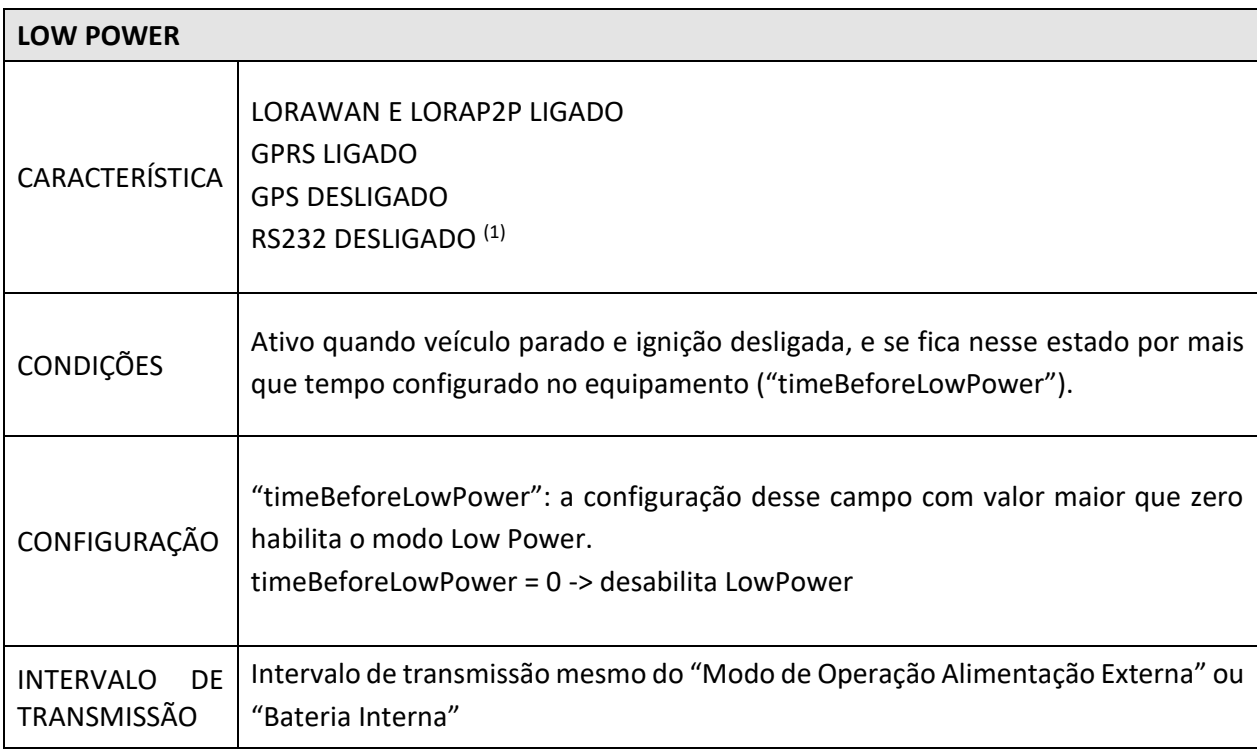

(1) É possível ligar RS232 pela configuração do equipamento, por padrão é RS232 desligada. A RS-232 é ofensivo para o consumo total do equipamento.

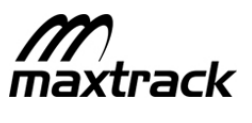

#### **15.3.2 Sleep**

O modo de funcionamento "Sleep" garante ao equipamento menor consumo, sendo ativado pela ignição desligada e equipamento parado (mantendo esse estado por 10 minutos - valor padrão). Nesse modo o GPS é desligado, GPRS desligado, RS232 desligado e não carrega bateria interna.

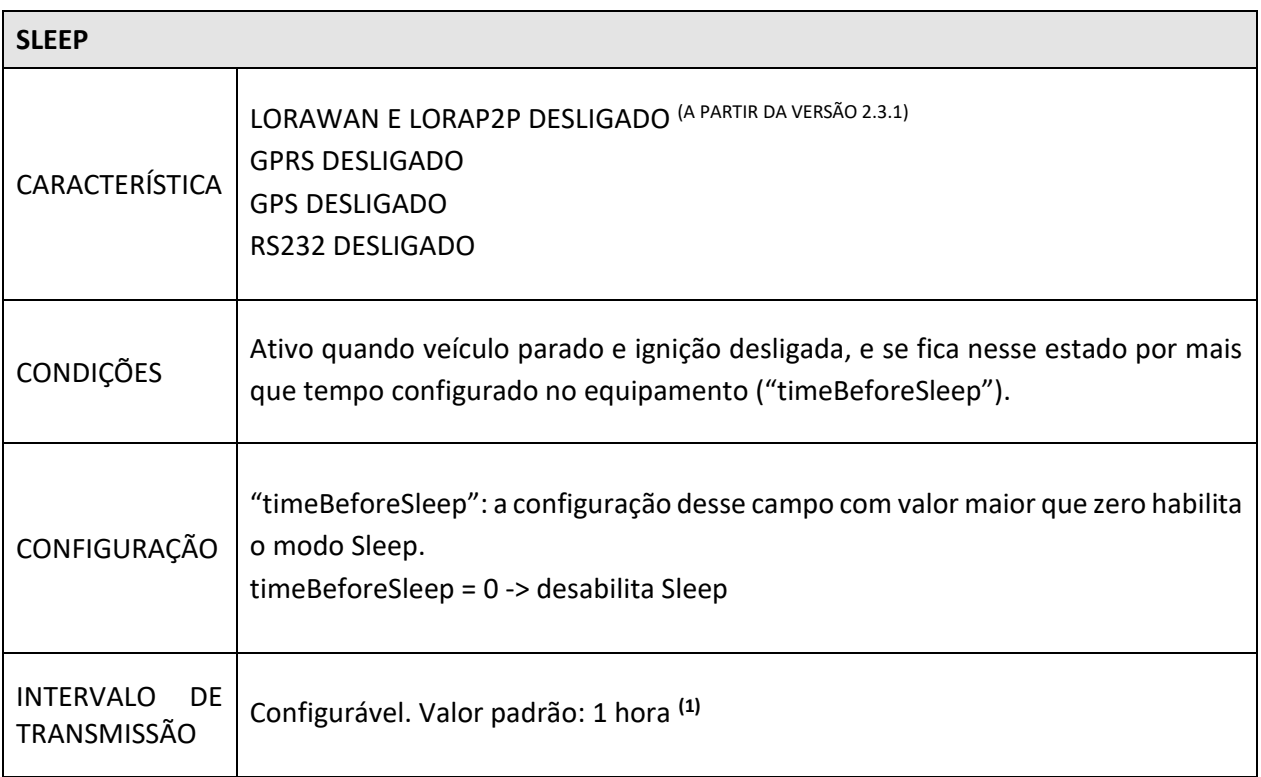

(2) Após cada transmissão em "sleep" o equipamento se mantém ativo por mais 5 minutos, garantindo janela para recepção de comandos do servidor.

(3) O intervalo de transmissão pode ser alterado em arquivo de configuração do equipamento

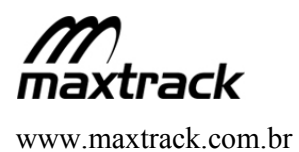

#### **15.4 Modo Pânico**

O modo de funcionamento com pânico ativado mantém o equipamento 100% operacional (GPS ligado, GPRS transmitindo, RS232 ligada), impede de entrar em modo de redução de consumo, e possibilita o uso de intervalo de transmissão próprio.

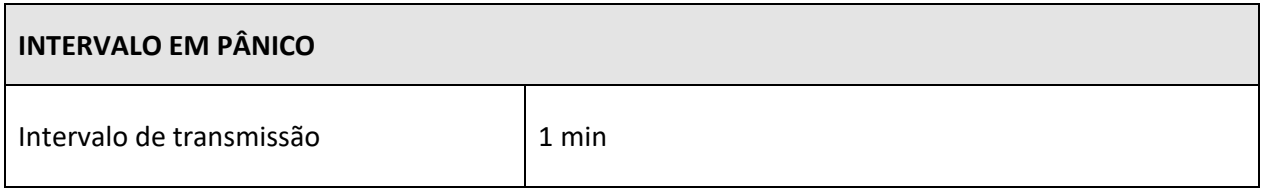

(4) Quando pânico ativado, o equipamento não entra em modo de redução de consumo

#### **IMPORTANTE**

O pânico acionado impede o equipamento entrar em modo "Sleep" ou "Low Power"

![](_page_37_Picture_0.jpeg)

#### **16 Telemetria por Acelerômetro**

A família de produtos MXT-13x possuem acelerômetro de alta precisão (±16G), com detecção de movendo ou parado e com auto calibração dos eixos para telemetria, capaz de detectar eventos importantes para validação do uso do veículo.

Eventos de telemetria não são detectados quando o equipamento estiver em modo de baixo consumo (dormindo). A configuração padrão do equipamento é telemetria por acelerômetro desativadas.

#### **Detecção de Movimento**

O MXT-130 pode detectar automaticamente quando o veículo inicia um movimento, mesmo com movimentos curtos, como pequenas vibrações. Com tempo padrão ("debouce") de 5 segundos para detecção de movimento, significa que se em movimento durante 5 segundos o evento de movimento é detectado, nesse momento um pacote de posição é enviado para sinalizar ao servidor inicio de movimento do equipamento. O valor do "debouce" pode ser alterado pela configuração do equipamento.

#### **Detecção de Parado**

O MXT-130 pode detectar automaticamente quando o veículo para de mover, mesmo com movimentos curtos, como pequenas vibrações. Com tempo padrão ("debouce") de 5 segundos para detecção de movimento, significa que se em movimento durante 5 segundos o evento de movimento é detectado, nesse momento um pacote de posição é enviado para sinalizar ao servidor inicio de movimento do equipamento. O valor do "debouce" pode ser alterado pela configuração do equipamento.

![](_page_37_Picture_216.jpeg)

(1) Intervalo de tempo de 5 segundos como valor de configuração padrão do equipamento. Esse valor pode ser alterado na configuração do equipamento.

(2) Intervalo de tempo de 120 segundos como valor de configuração padrão do equipamento. Esse valor pode ser alterado na configuração do equipamento.

#### **Eventos de Telemetria**

Com auto calibração dos eixos para telemetria, e sem regras para instalação do equipamento, o MXT-13x é capaz de detectar eventos importantes durante jornada do veículo. Como:

- **\*** Aceleração brusca
- $\bullet$  Freada brusca
- Curva acentuada
- Colisão

#### **Detalhes dos Eventos de Telemetria ("AccelerometerEventDetail")**

Além do evento de telemetria enviado ao servidor é possível configurar o equipamento para também enviar o detalhamento de cada evento, enviando os últimos registros do acelerômetro salvos em memória – "Detalhamento de evento de acelerômetro" - (até 30 segundos antes e depois do evento), para avaliação posterior e reconstrução de eventos importantes, como uma colisão.

![](_page_38_Picture_0.jpeg)

# **17 Caixa Preta ("Black Box")**

O MXT-130 é capaz de salvar em memória não volátil, em buffer circular, até 1 (um) dia de informações do comportamento do veículo, quando em evento de movimento ou constantemente, e permite ao usuário requisita-las via servidor ou por intervalos pré-definidos. Esta funcionalidade é desligada em configuração padrão do equipamento, podendo ser ativa pelos parâmetros protocolo.

Parâmetros do protocolo:

- telemetry.Blackbox Valor [0 ou 1]. Ativar função BlackBox.
- x telemetry.blackBoxReportTime Tempo [minutos]. Transmissão automática dos pacotes BlackBox, até um máximo de 1440 (dia anterio). Caso zerado, a transmissão só ocorrerá quando solicitada por comando (ReportDataLog.LogSystem = 1).
- telemetry.FunctionRunningCondition Valor [0 ou 1]. Geração de pacotes quando em movimento ou em qualquer comportamento.
- x telemetry.BlackBoxfillGSensorData Valor [0 ou 1]. Inclusão ou não das informações do acelerômetro

Informações salvas:

- Latitude
- Longitude
- x Velocidade
- x RPM
- **Odômetro**
- Eixos X, Y, Z do acelerômetro
- Aceleração

Informações de aceleração poderão ser inclusas no pacote Blackbox e, com isso, dados de aceleração e freadas bruscas, curvas e colisões poderão ser identificadas. Esta funcionalidade é desligada em configuração padrão do equipamento.

![](_page_38_Picture_190.jpeg)

![](_page_38_Picture_191.jpeg)

1) Eventos de aceleração poderão ser inclusos por meio do parâmetro "telemetry.BlackBoxfillGSensorData" do protocolo.

![](_page_39_Picture_0.jpeg)

#### **ATENÇÃO**

As informações de Blackbox são **geradas** a cada minuto, quando em movimento ou constantemente, e **enviadas** em um tempo configurável. Em caso de ausência de cobertura, todos os pacotes serão **armazenados** e enviados quando restaurada a conexão.

Se não houver transmissão automática, após a **solicitação de envio** das informações, dados armazenados, de até **1 (um) dia** anterior a requisição, serão enviados.

#### **18 RS232**

#### **18.1 Dado Livre via RS232**

Os equipamentos da família MXT-13x com RS-232 disponível possuem a funcionalidade de Dado Livre através da porta serial RS-232, que provê ao equipamento a capacidade de adicionar um frame de dados recebido pela serial RS232 dentro do pacote de dados enviado ao servidor por conexão GSM. O Dado Livre não é enviado por transmissões via LoRa.

A funcionalidade também permite enviar dados do Servidor para a porta serial RS-232 do equipamento. Essa funcionalidade garante ao MXT-13x flexibilidade para ser conectado a produtos de terceiros garantindo uma solução ainda mais completa.

![](_page_39_Picture_195.jpeg)

#### **Características da RS-232 (1)**

(1) RS232 presente no modelo MXT130

(2) Se o frame de dados recebido pelo equipamento ultrapassar 1024 bytes o dado será enviado em fragmentos de 1024 bytes máximo.

![](_page_40_Picture_0.jpeg)

#### **18.2 Modo RFID**

Os produtos MXT-13x pode comunicar via RS-232 através de protocolo proprietário, disponível para integração de leitores de RFID de terceiros.

Para documentação de protocolo proprietário para leitores RFID, favor entrar em contato com suporte@maxtrack.com.br.

#### **18.3 Acessório Maxtrack via RS232**

A RS-232 do MXT-13x pode também ser usada para comunicar com outros produtos Maxtrack.

#### **18.3.1 MAXIO – Expansor de IOS e Telemetria CAN**

A família de produtos MXT-13x está preparado para comunicar com acessório MAXIO, para expansão de entradas e saídas e adicionar telemetria CAN.

#### **Rede CAN**

A telemetria CAN dos produtos Maxtrack não é intrusiva ao circuito eletrônico do veículo, apenas executa leitura dos dados disponibilizados, evitando qualquer possível interferência.

É necessário embarcar no equipamento a biblioteca CAN do veículo para interpretação das informações disponibilizadas. As informações disponíveis podem variar conforme modelo do veículo.

As informações listadas abaixo podem ser captadas pelo MAXIO

![](_page_40_Picture_156.jpeg)

#### **18.3.2 A40R e A40X – Roteador Wireless Zigbee**

O MXT-13x pode comunicar via RS232 com os produtos A40R e A40X para adicionar rede sem fio de curto alcance (cerca de 100 metros), o A40 traz a tecnologia Zigbee, com baixíssima potência de operação, e rede Mesh, onde todos os pontos da rede podem funcionar como retransmissores de informação, garantindo grande números de dispositivos em uma mesma rede sem interferências.

Para mais informações entre em contato com a área comercial Maxtrack.

#### **19 Diagrama Conector e Detalhes Entradas e Saídas Digitais**

A família de produtos MXT-13x pode ter até duas entradas digitais, tendo a capacidade de adicionar mais uma entrada através do uso da entrada "virtual", que pode ser usada para leitura da ignição, para mais detalhes referenciar em "Status da Ignição". Disponível também até 2 saídas digitais, detalhes de cada modelo abaixo.

![](_page_41_Picture_228.jpeg)

#### **19.1 MXT-130**

![](_page_41_Picture_229.jpeg)

(1) RS232: atende ou ultrapassa de acordo com TIA/EIA-232-F e padrão ITU v.28; até 1Mbit/s de taxa de transmissão; Proteção robusta contra sobretensão;

(2) Entrada Alta (Vcc+); Entrada preparada para leitura do da ignição;

(3) Saída em GND; entrega até 0.5A; Proteção reversa de -600V; proteção contra sobretensão e curto-circuito; desligamento térmico com partida automática;

(4) 7.0~36V de entrada de alimentação com proteção ISO7637-2;

(5) Entrada Virtual para leitura da Ignição (detalhes de funcionamento em "Status da Ignição")

![](_page_42_Picture_0.jpeg)

#### **PINAGEM CONECTOR 6 VIAS - MXT130**

![](_page_42_Figure_3.jpeg)

#### **DEFINIÇÃO CORES CABO MXT-130**

![](_page_42_Picture_219.jpeg)

#### **19.2 MXT-132**

![](_page_42_Picture_220.jpeg)

(6) Entrada Alta (Vcc+); Entrada preparada para leitura do da ignição

(7) Saída em GND; entrega até 0.5A; Proteção reversa de -600V; proteção contra sobretensão e curto-circuito; desligamento térmico com partida automática;

(8) 7.0~36V de entrada de alimentação com proteção ISO7637-2;

(9) Entrada Virtual para leitura da Ignição (detalhes de funcionamento em "Status da Ignição")

![](_page_43_Picture_0.jpeg)

#### **PINAGEM CONECTOR 6 VIAS - MXT132**

![](_page_43_Figure_3.jpeg)

#### **DEFINIÇÃO CORES CABO MXT-132**

![](_page_43_Picture_90.jpeg)

![](_page_44_Picture_0.jpeg)

#### **19.3 Entradas Digitais**

#### **19.4 Estado Lógico Entradas Digitais**

![](_page_44_Picture_215.jpeg)

(1) Valor de tensão de alimentação do equipamento

(2) Para pinagem do equipamento referenciar em detalhes de cada modelo.

#### **19.5 Saídas Digitais**

Qualquer saída digital dos produtos MXT-13x podem ser acionadas respeitando diferentes formatos de atuação, além de simplesmente ativar ou desativar uma saída, o formato de acionamento da saída é definido no comando de acionar uma saída do rastreador. Detalhes abaixo:

#### **19.5.1 Bloqueio Progressivo**

Essa funcionalidade é responsável por ativar uma saída por um período progressivo, de forma que a cada ciclo a saída permaneça mais tempo ativa.

O Bloqueio Progressivo tem por objetivo garantir que, uma vez recebida a ordem para o bloqueio do veículo, aconteça suavemente de uma forma gradativa e segura.

Não é necessária nenhuma configuração prévia no equipamento, apenas o envio do comando para execução do bloqueio progressivo, que além de selecionar a saída, permite configurar o ciclo de acionamento.

Logica de Funcionamento

Ao enviar o comando de "Bloqueio Progressivo" a saída será́ativada por um período, e voltando ao estado inativo por um tempo fixo. Este ciclo se repetirá fazendo que o período ativo aumente progressivamente até que a saída fique permanentemente ativada.

#### **19.5.2 Saída Pulsante (PWM)**

Responsável por ativar uma saída respeitando um tempo em "ON" e "OFF" em quanto estiver ativa, seguindo formato de uma saída PWM.

![](_page_45_Picture_0.jpeg)

#### **19.5.3 Saída Temporizada**

Responsável por ativar uma saída por um período definido, no final desse período podendo se manter em estado ativada, desativada ou em conforme estava em estado inicial.

#### **19.6 Estado Lógico Saídas Digitais**

![](_page_45_Picture_183.jpeg)

(1) Conferir status da saída conforme definido em protocolo MAXPB. Referenciar em "Maxtrack Protocol Buffer Documentation"

![](_page_46_Picture_0.jpeg)

# **20 Referência Geográfica (Pontos/Áreas e Cercas)**

O MXT-13x permite criar referências geográficas, pontos ou cercas. Todo pacote de posição gerado terá registrado o ID referente àquela georreferência. Através de Ações Embarcadas é possível configurar o equipamento para disparar posições ao entrar ou sair de suas georreferências.

Permite criar um único ponto de referência geográfica e definir distâncias máximas a partir desse ponto. Como o exemplo um retângulo que é definido a partir de um ponto e extensões, ou uma área circular, sendo um ponto geográfico e raio.

Também é possível definir cercas mais complexas, formadas por segmentos de reta que delimitam uma área.

![](_page_46_Figure_5.jpeg)

#### **Tipos de cercas geográficas:**

![](_page_47_Picture_0.jpeg)

As bibliotecas de Cercas poderão ser criadas através de aplicativos de mercado que consigam criar polígonos no formato *"\*.kml"* ou então poderão também ser criadas manualmente também no formato "*\*.kml*". Posteriormente essas bibliotecas deverão ser convertidas para serem carregadas ao equipamento, para mais detalhes entrar em contato com suporte@maxtrack.com.br ou com o gestor de conta responsável.

Limite tamanho de Pontos e Cercas

![](_page_47_Picture_228.jpeg)

#### **21 Ações Embarcadas**

As ações embarcadas permitem que o equipamento atue sobre o veículo e/ou reporte informações para a central de monitoramento conforme a alteração de um ou mais de seus estados, permitindo também a relação entre eles.

São utilizados scripts capazes de analisar um número de informações disponíveis no equipamento, sendo análise de uma única informação ou a relação entre elas usando operadores lógicos. Deve se atender as funcionalidades exclusivas de cada modelo sinalizadas, e a configuração do equipamento para ter acesso a informação desejada.

Algumas informações disponíveis:

- **•** Entradas digitais
- Odômetro
- Velocidade
- · Detecção de "jamming"
- Status bateria
- Telemetria por acelerômetro
- $\bullet$  Telemetria por rede CAN  $(MAXIO)$
- **·** Identificação de motorista
- $\bullet$  Ponto, área e cerca geográfica

Ações Embarcadas é uma funcionalidade ponderosa e de grande flexibilidade, permitindo ao usuário criar uma solução completa de acordo com sua aplicação.

Abaixo algumas soluções que poderiam ser resolvidas por Ações Embarcadas:

- Desbloqueio do veículo quando houver login de motorista reconhecido
- x Desbloqueio do veículo quando houver login de motorista reconhecido, dentro de determinada cerca geográfica.

![](_page_48_Picture_0.jpeg)

- x Informação de motorista fora de cerca geográfica enviado à central de monitoramento
- · Bloqueio do veículo quando houver logoff do motorista
- Acionamento de buzzer como alerta de excesso de velocidade atingido
- x Informação de excesso de velocidade atingido enviado à central de monitoramento
- x Informação de colisão detectada enviado à central de monitoramento
- x Informação de excesso de rotação do motor detectado enviado à central de monitoramento
- x Informação de excesso de tempo parado com ignição ligada enviado à central de monitoramento
- x Informação de limiar de temperatura do motor atingido enviado à central de monitoramento

Para explorar o vasto número de possibilidade disponíveis, verifique o documento *"Embedded\_Actions\_2.0.pdf"*, de acordo com o equipamento em questão ou contate o suporte@maxtrack.com.br para mais detalhes.

#### **22 Bateria Recarregável**

O MXT-13x possui bateria recarregável para casos de interrupção da alimentação principal do equipamento, nesse caso o equipamento passa a operar pela alimentação da bateria interna do rastreador.

O MXT-13x verifica se está presente a alimentação externa, se detectado falha ou corte da mesma, o rastreador pode enviar alerta e impedindo que o equipamento entre em modo baixo consumo. Comandos, como troca de firmware, não serão executados se tensão externa não conectada, para otimizar a vida útil da bateria interna do produto.

#### **Processo de carga para bateria recarregável**

A bateria interna do MXT-13x é carregada quando plugado na alimentação externa e detectado ignição ligada, seja ignição física ou ignição virtual, e o veículo estiver em movimento.

A corrente entregue para carga da bateria é configurável, sendo a configuração padrão de 80mAh.

![](_page_48_Picture_191.jpeg)

(1) Ciclo de vida, após 300 ciclos a capacidade nominal cai para 80% do valor padrão

![](_page_49_Picture_0.jpeg)

#### **23 Bluetooth**

O rastreador pode ser acessado por Bluetooth e qualquer comunicação pode ser feita através desse meio. Desde envio de comandos, atualização de firmware, e recepção de dados. Os dispositivos Bluetooth usam um sistema de comunicação via rádio, por isso não necessitam estar na linha de visão um do outro, e podem estar até em outros ambientes, contanto que a transmissão recebida seja suficientemente potente. Compatível com Bluetooth 2.1, a taxa de transferência é de até 3Mbits/s.

![](_page_49_Picture_136.jpeg)

(2) Bluetooth Versão 2.1

#### **23.1 Condições para funcionamento do Bluetooth**

O Bluetooth do equipamento pode ser configurado para funcionar em um dos seguintes modos abaixo:

- Sempre ligado ("BP\_ALWAYS\_ON"): o Bluetooth fica ativo sempre enquanto estiver com ignição ligada ou em movimento.
- Sempre desligado ("*BP\_ALWAYS\_OFF"*): o Bluetooth fica desligado sempre, independente do status do equipamento, para habilitar o Bluetooth novamente é necessário alterar configuração do equipamento.
- Invisível ("BP\_HIDDEN*"*): o Bluetooth fica ativo, mas invisível, para conectar ao Bluetooth é necessário conhecer o "MAC address". Informação disponível em etiqueta do produto.

![](_page_50_Picture_0.jpeg)

#### **Ativação Bluetooth**

O Bluetooth do equipamento fica ativo quando a ignição está ligada ou enquanto detecção de movimento, qualquer um dos status liga o Bluetooth do equipamento.

Para economia de bateria do veículo o Bluetooth é desabilitado após tempo padrão de 5 minutos (300 segundos) a partir da detecção da ignição desligada e veículo parado, são necessárias as duas condições (ignição desligada e parado) para desligar o Bluetooth. O valor padrão de 5 minutos pode ser alterado em configuração do equipamento ("*keepWorkingTime*"). Com o Bluetooth desabilitado não é possível parear com o MXT.

#### **ATENÇÃO**

A configuração padrão dos Bluetooth é SEMPRE LIGADO, sendo ATIVO apenas com IGNIÇÃO LIGADA ou equipamento em MOVIMENTO.

#### **Keep Alive Bluetooth**

Uma vez o Bluetooth for conectado e pareado, o MXT-13x vai enviar um pacote a cada 5 segundos, se não for respondido por mais que 30 segundos (valor padrão do equipamento), o Bluetooth é desconectado automaticamente. O tempo de "KeepAlive" pode ser alterado na configuração do equipamento.

#### **KeepAlive padrão de 30 segundos**

![](_page_51_Picture_0.jpeg)

#### **23.2 Maxtrack Remote**

Para configuração local do equipamento é possível utilizar o aplicativo Maxtrack Remote a partir de conexão Bluetooth.

É possível configurações como APN, usuário, senha, IP/Porta e tempos para transmissão. Demais configurações podem ser utilizando "configuração remota" através da Nuvem Maxtrack, para tal é necessário que o equipamento possua conexão com a internet.

O aplicativo aumenta a experiência do instalador informando status do sistema no momento.

É importante se atender as regras de funcionamento do Bluetooth, descritas no item "21 Bluetooth".

![](_page_51_Picture_7.jpeg)

![](_page_52_Picture_0.jpeg)

#### **24 Status do LED**

O MXT-13x possui LED de status conforme sinalizados abaixo:

![](_page_52_Picture_213.jpeg)

#### **25 Protocolo MaxPB**

A nova família de produtos Maxtrack traz um novo protocolo de comunicação (**Protocolo MAXPB**), o mesmo para todos os novos produtos. Um protocolo muito mais flexível, de fácil integração, além de maior facilidade de uso, já que é transparente ao servidor a inserção de novos campos de dados.

#### **Protocol Buffer**

O MaxPB tem como base o Protocol Buffer do Google e é pré-requisito conhecer e entender o Protobuf para compreensão do MaxPB.

O "Protocol Buffer" é um mecanismo eficiente, flexível e automatizado, para a serialização de dados estruturados. – Como o XML, mas menor, mais rápido e mais simples.

Define-se uma vez os dados serializados, e então utiliza-se código-fonte gerado para escrever e ler seus dados de forma estruturada a partir de uma variedade de fluxos de dados e usando uma variedade de linguagens de programação. Pode- se até mesmo atualizar sua estrutura de dados sem quebrar programas implantados que são compilados com um formato "antigo".

(Fonte: https://developers.google.com/protocol-buffers/docs/overview#what-are- protocol-buffers)

#### **Arquivos proto**

A informação que está sendo serializada é estruturada pela definição de "Message Types" do ProtoBuf por arquivos PROTO. Para mais detalhes referenciar em documentação: *"Maxtrack Protocol Buffer Documentation.html"*

![](_page_53_Picture_0.jpeg)

#### **Estrutura pacote de dados MAXPB**

Para ter acesso a todos significados, descrições e demais detalhes de cada componente da estrutura do protocolo MAXPB deve-se referenciar a documentação "*MaxPB\_MAN\_USUARIO\_PT.pdf*", ou para mais informações contate o seu gestor comercial.

#### **26 Nuvem Maxtrack**

Os novos produtos estão prontos para se comunicarem com a **Nuvem Maxtrack**, que veio para apoiar a operação dos clientes Maxtrack, ajudando a resolver grandes desafios tecnológicos do monitoramento de veículos. Dentre eles:

- **•** Gerenciamento remoto de equipamentos (Monitor Maxtrack)
	- o Manutenção de versões (troca de firmware)
	- o Configuração dos equipamentos
- x Serviços de enriquecimento de informações
	- $\circ$  A-GNSS (A-GPS) Assistente de GPS, o que permite o dispositivo se localizar em menos de 2 segundos
	- o LBS (Serviço de localização por antenas GSM e LoRa)
	- $\circ$  Reconstrução de Rota mostra rota perfeita do veículo, aumentando o nível de detalhes sobre o deslocamento, sem aumentar significativamente o envio de dados do rastreador
- x Dados via LoRaWAN (rede de longo alcance) que fornece aos clientes da Maxtrack uma comunicação estendida, complementando as redes GSM
- x Redução de tempo e custo de integração de novas tecnologias
- x Uso do potencial máximo dos equipamentos e aumento do portifólio

Para acesso aos dados diretamente via protocolo **MAXPB,** a Maxtrack disponibiliza o consumo de dados por **FILA – "Message Broker",** possibilitando o acesso a informações dos seus rastreadores ou informações enriquecidas através de conexão simples, robusta e eficiente.

#### **NOTA**

Apenas através do consumo por FILA é possível entregar o potencial máximo dos equipamentos, tais como dados recebidos por transmissão LoRaWAN e informações enriquecidas.

![](_page_54_Picture_0.jpeg)

#### **26.1 Monitor Maxtrack**

O Monitor Maxtrack é um canal de manutenção para os rastreadores Maxtrack, visualização de últimos dados enviados pelo rastreador, além de troca de firmware e envio de configuração.

Esta funcionalidade está disponível para clientes que possuem acesso a Nuvem Maxtrack. Solicite o seu login e senha ao suporte@maxtrack.com.br.

![](_page_54_Picture_46.jpeg)

![](_page_55_Picture_0.jpeg)

# **26.2 Consumo por Fila AMQP e API para envio de comando**

#### **Consumo por fila AMQP**

O Consumo de dados por fila aumenta ainda mais a experiência do cliente Maxtrack, possibilitando o acesso a informações dos seus rastreadores ou informações enriquecidas através de conexão simples e eficiente.

O sistema Maxtrack utiliza o consumo por fila "Message Broker" RabbitMQ – intermediador para receber mensagens garantindo que as mensagens fiquem salvas até serem consumidas. O RabbitMQ oferece uma variedade de recursos para permitir que aumente o desempenho com confiabilidade, incluindo persistência, confirmações de entrega e alta disponibilidade.

É garantindo até 500 mil mensagens armazenadas em fila para serem consumidas ou até 2 dias, a partir daí as mensagens mais antigas são apagadas (buffer circular).

Para mais detalhes de como se conectar a fila AMQP e comandos disponíveis em API para envio de comandos, deve- se referenciar no documento: *"NuvemMaxtrack - Consumo por Fila AMQP e API de comando.pdf"*

![](_page_56_Picture_0.jpeg)

#### **26.3 Etiqueta MXT-13x**

A família de produtos MXT-13x possui etiqueta com QR code permitindo acesso de forma rápida e simples a todas informações do produto, detalhes abaixo.

![](_page_56_Picture_4.jpeg)

Protocolo:

![](_page_56_Picture_134.jpeg)

#### **Exemplo para MXT-130:**

M1308712864|T39|V39|P33724|G354868065955793

SN = 1308712864 Tipo Comercial = 39 CRC verificador = 39 ID LORA P2P = 33724 IMEI = 354868065955793 O Pipe é utilizado para separar as diferentes informações.

![](_page_57_Picture_0.jpeg)

# **27 Certificações**

Este produto está homologado pela ANATEL, de acordo com os procedimentos regulamentados pela Resolução 242/2000, e atende aos requisitos técnicos aplicados.

Para maiores informações, consulte o site da ANATEL *www.anatel.gov.br.*

![](_page_57_Picture_4.jpeg)

![](_page_58_Picture_0.jpeg)

#### **LOGÍSTICA REVERSA**

A logística reversa adotada pela Maxtrack visa influenciar o desenvolvimento econômico e social por meio de um conjunto de ações, procedimentos e meios, de forma a viabilizar a restituição dos resíduos sólidos a empresa para destinação final ambientalmente adequada.

Não descarte a bateria e peças eletrônicas como lixo doméstico, obedeça aos regulamentos locais e, se possível, encaminhe para a reciclagem.

A Maxtrack se coloca à disposição para receber e proceder com o descarte/segregação correta destes materiais.

Encaminhe para:

Maxtrack Industrial LTDA (A/C: Assistência Técnica / Descarte De Materiais)

CNPJ: 04.188.944/0001-95

Rod. Fernão Dias, BR 381, s/nº - Km 490, Jardim das Alterosas – 1ª seção, Betim – MG

CEP: 32.670-790

Ou entre em contato por telefone (31) 3311-2983, e-mail assistencia@maxtrack.com.br ou diretamente com o gestor de contas.

#### **PARTES**

Elizabeth Chaves Fiuza, nacionalidade Brasileira, nascida em 09/04/1962, Divorciada, Administradora de Empresas, CPF nº 339.753.614-68, Carteira de Identidade nº 2.053.713, órgão expedidor Secretaria de Defesa Social - PE, residente e domiciliada na Rua Artur Muniz, 147, Apt. 501 Edf. Jose Paes de Andrade, Boa Viagem, Recife, PE, CEP 51.111-190, Brasil.

Josué Gomes Cavalcanti, nacionalidade Brasileira, nascido em 05/06/1965, Casado em Comunhão Parcial de Bens, Administrador de Empresa, CPF nº 405.303.614-34, Carteira de Identidade nº 2254624, órgão expedidor Secretaria de Segurança Pública - PE, residente e domiciliado na Rua Marques de Valença, 387, Edf. Boulevard Pot Royal, Apt.1101, Boa Viagem, Recife, PE, CEP 51.021-500, Brasil.

Sócios da sociedade limitada de nome empresarial KONEKT TELECOMUNICAÇÃO E SEGURANÇA LIMITADA, registrada legalmente por contrato social devidamente arquivado nesta Junta Comercial do Estado de Pernambuco, sob NIRE nº 26202535918, com sede R. Senador Jose Henrique, 231, Sala 1602 Emp. Charles Darwin, Ilha do Leite Recife, PE, CEP 50.070-460, devidamente inscrita no Cadastro Nacional de Pessoa Jurídica/MF sob o nº 35.990.690/0001-58, deliberam de pleno e comum acordo ajustarem a presente alteração contratual, nos termos da Lei n° 10.406/ 2002, mediante as condições estabelecidas nas cláusulas seguintes:

#### **ENDEREÇO**

A sociedade passa a exercer suas atividades no seguinte endereço sito à R. Senador José Henrique, 231, Sala 1604, Emp. Charles Darwin, Ilha do Leite, Recife, PE, CEP 50.070-460.

#### **DA RATIFICAÇÃO E FORO**

O foro para o exercício e o cumprimento dos direitos e obrigações resultantes do contrato social permanece em RECIFE /PE .

As Cláusulas e condições estabelecidas em atos já arquivados e que não foram expressamente modificadas por esta alteração continuam em vigor.

# **CONSOLIDAÇÃO DO CONTRATO SOCIAL**

Em virtude da alteração procedida, os sócios da sociedade empresária limitada KONEKT TELECOMUNICAÇÃO E SEGURANÇA LIMITADA, resolvem consolidar o contrato social, que passa, doravante, a vigorar com a seguinte redação:

Req: 81200000836375 Página 1

![](_page_59_Picture_14.jpeg)

Certifico o Registro em 02/09/2022 **ACC DE** Arquivamento 20228558972 de 02/09/2022 Protocolo 228558972 de 02/09/2022 NIRE 26202535918 Nome da empresa KONEKT TELECOMUNICAÇÃO E SEGURANÇA LIMITADA Este documento pode ser verificado em http://redesim.jucepe.pe.gov.br/autenticacaodocumentos/autenticacao.aspx Chancela 344535056940360

![](_page_60_Picture_2.jpeg)

# **KONEKT TELECOMUNICAÇÃO E SEGURANÇA LIMITADA**

#### *C O N T R A T O S O C I A L*

#### *DENOMINAÇÃO - SEDE E FORO - DURAÇÃO*

**Artigo 1º -** A denominação da sociedade é *KONEKT TELECOMUNICAÇÃO E SEGURANÇA LIMITADA* - sociedade empresária limitada regida pelo Código Civil Brasileiro, instituído pela Lei número 10.406, de 10 de janeiro de 2002, a ela se aplicando suplementarmente as normas derivadas da Lei das Sociedades por Ações, conforme permite o parágrafo único, do artigo 1.053, também do Código Civil Brasileiro.

**Artigo 2º -** A sociedade tem sua sede e foro nesta cidade do Recife, capital deste Estado de Pernambuco, com endereço social na Rua Senador José Henrique, número 231, sala 1604, no bairro Ilha do leite, desta cidade do Recife, capital deste Estado de Pernambuco (CEP.: 50.070- 460)

**Parágrafo único -** A sociedade, por deliberação de sócios que representem 3/4 (três quartos) do capital social, poderá abrir filiais, agências, sucursais, escritórios e dependências outras, em qualquer parte do território nacional, assim como no exterior, observadas as disposições legais pertinentes.

**Artigo 3º -** O prazo de duração da sociedade é indeterminado.

#### *OBJETO SOCIAL*

**Artigo 4º -** A sociedade tem por objeto o exercício das atividades de comercialização, execução de projetos, manutenção e locação de equipamentos de radiocomunicação; de comercialização, execução de projetos, manutenção e locação de sistemas de alarmes comerciais, residenciais e de sistemas de rastreamento de veículos; de comercialização, execução de projetos, manutenção e locação de circuitos fechados de TV e comercialização de Software.

**Parágrafo único -** A participação da sociedade como acionista ou sócio-quotista do capital de outras sociedades comerciais dar-se-á por deliberação de sócios que representem a maioria absoluta do capital social.

Req: 81200000836375 Página 2

Certifico o Registro em 02/09/2022 **ACEDE** Arquivamento 20228558972 de 02/09/2022 Protocolo 228558972 de 02/09/2022 NIRE 26202535918 Nome da empresa KONEKT TELECOMUNICAÇÃO E SEGURANÇA LIMITADA Este documento pode ser verificado em http://redesim.jucepe.pe.gov.br/autenticacaodocumentos/autenticacao.aspx Chancela 344535056940360

# *CAPITAL SOCIAL - PARTICIPAÇÕES*

**Artigo 5º -** O capital social, totalmente subscrito e integralizado é de R\$ 1.310.000,00 (Um milhão e Trezentos e Dez mil reais), dividido em 1.310.000 (Um milhão e Trezentos e Dez mil) quotas no valor nominal e unitário de R\$ 1,00 (hum real), tendo a seguinte composição: **(a)** a sócia **ELIZABETH CHAVES FIUZA**, detém 1.296.900 (Um Milhão e Duzentos e Noventa

e Seis Mil e Novecentos) quotas do valor nominal e unitário de R\$ 1,00 (hum real), totalizando a participação de R\$ R\$ 1.296.900,00 (Um Milhão e Duzentos e Noventa e Seis Mil e Novecentos Reais) e **(b)** o sócio **JOSUE GOMES CAVALCANTI**, com 13.100 (Treze Mil e Cem) quotas do valor nominal e unitário de R\$ 1,00 (hum real), totalizando a participação de R\$ 13.100,00 (Treze Mil e Cem Reais).

**Artigo 6º -** A responsabilidade dos sócios é limitada ao valor de suas quotas, sendo certo, no entanto, que todos os sócios respondem pela integralização do capital social, nos termos do artigo 1.052, da Lei Federal número 10.406, de 10 de janeiro de 2002.

**Parágrafo único -** Os sócios não respondem subsidiariamente pelas obrigações sociais.

**Artigo 7º -** O capital social poderá ser aumentado uma ou várias vezes, pela criação de quotas novas, com integralização de dinheiro, créditos ou bens outros que não dinheiro, ou por qualquer outra forma prevista em lei, mediante a deliberação de sócios que representem 3/4 (três quartos) do capital social.

**Parágrafo único -** Até 30 (trinta) dias após a deliberação, terão os sócios preferência para participar do aumento, na proporção das quotas de que sejam titulares.

# *ADMINISTRAÇÃO SOCIAL*

**Artigo 8º -.** A sociedade será administrada e gerida isoladamente pela sócia **Elizabeth Chaves Fiuza** sob a denominação de *ADMINISTRADORA*, a qual poderá praticar todos os atos de gestão social, independentemente de caução, admitida nomeação de procuradores.

**Parágrafo único -** O sócio, sob a denominação de Administrador, usará a razão social para todos os atos da administração, sejam eles quais forem, por mais especiais que sejam, e para sua representação ativa e passiva.

**Artigo 9º -** É defeso ao Administrador o uso do nome da sociedade em negócios, títulos ou contratos que não sejam considerados do exclusivo interesse da sociedade, sob pena de responsabilidade perante terceiros e perante a sociedade.

**Artigo 10 -** A sociedade poderá constituir procurador(es), com poderes específicos e expressos, determinando no mandato a duração máxima de 01 (hum) ano, exceto para a prática de poderes *ad judicia*, quando o mandato terá a duração necessária à solução da finalidade nele prevista.

Req: 81200000836375 Página 3

![](_page_61_Picture_16.jpeg)

**LICEDE** Arquivamento 20228558972 de 02/09/2022 Protocolo 228558972 de 02/09/2022 NIRE 26202535918 Nome da empresa KONEKT TELECOMUNICAÇÃO E SEGURANÇA LIMITADA Este documento pode ser verificado em http://redesim.jucepe.pe.gov.br/autenticacaodocumentos/autenticacao.aspx Chancela 344535056940360

#### ALTERAÇÃO CONTRATUAL Nº 7 DA 7º CONSOLIDAÇÃO DA SOCIEDADE KONEKT TELECOMUNICAÇÃO E SEGURANÇA LIMITADA CNPJ nº 35.990.690/0001-58

![](_page_62_Picture_1.jpeg)

**Parágrafo único -** A sociedade, para a representação de que trata o artigo 75,inciso VIII, do Código de Processo Civil, poderá constituir procurador, outorgando-lhe poderes para a prática de quaisquer atos que seja exigida a qualidade de representante legal da empresa, constando da procuração, dentre outros que venham a ser necessários, poderes para que o mandatário possa acordar, discordar, transigir, confessar e prestar depoimento pessoal na qualidade de representante legal da sociedade em Juízo.

**Artigo 11 -** No exercício da administração, o sócio Administrador receberá, mensalmente, *pro labore* desde já fixado em até o máximo permitido pela legislação do Imposto sobre a Renda, ou outra pertinente, verba que será lançada à conta das despesas administrativas.

**Artigo 12 -** A sociedade não possui Conselho Fiscal.

# *CESSÃO DE QUOTAS*

**Artigo 13 -** As quotas sociais são intransferíveis a terceiros não sócios, salvo se houver a concordância de sócios que detenham pelo menos 3/4 (três quartos) do capital social.

# *DELIBERAÇÕES SOCIAIS*

**Artigo 14 -** Dependem da deliberação dos sócios, além de outras matérias indicadas em lei:

**I -** a aprovação das contas da administração, por sócios que representem a maioria absoluta do capital social;

**II -** a destituição do administrador, por sócios que sejam titulares, no mínimo, de 2/3 (dois terços) do capital social;

**III -** a modificação do contrato social, por sócios que representem 3/4 (três quartos) do capital social;

**IV -** a incorporação, a fusão e a dissolução da sociedade, ou a cessação do estado de liquidação, por sócios que representem 3/4 (três quartos) do capital social;

**V -** a nomeação e destituição dos liquidantes e o julgamento das suas contas, por sócios que representem a maioria absoluta do capital social;

**VI -** o pedido de recuperação judicial, por sócios que representem a maioria absoluta do capital social.

**Artigo 15 -** As deliberações serão tomadas por maioria absoluta de votos, exceto no tocante às matérias em que a lei ou o contrato estabelecer quorum diverso.

Req: 81200000836375 Página 4

![](_page_62_Picture_18.jpeg)

Certifico o Registro em 02/09/2022 **ACEDE** Arquivamento 20228558972 de 02/09/2022 Protocolo 228558972 de 02/09/2022 NIRE 26202535918 Nome da empresa KONEKT TELECOMUNICAÇÃO E SEGURANÇA LIMITADA Este documento pode ser verificado em http://redesim.jucepe.pe.gov.br/autenticacaodocumentos/autenticacao.aspx Chancela 344535056940360

![](_page_62_Picture_20.jpeg)

http://assinador.pscs.com.br/assinadorweb/autenticacao?chavel=4aWjxY3W0C-Xq36\_xllDLg&chave2=bivYHKotZXwAGXcKi4FdLw<br>ASSINADO DIGITALMENTE POR: 33975361468-ELIZABETH CHAVES FIUZA|40530361434-JOSUE GOMES CAVALCANTI ASSINADO DIGITALMENTE POR: 33975361468-ELIZABETH CHAVES FIUZA|40530361434-JOSUE GOMES CAVALCANTI http://assinador.pscs.com.br/assinadorweb/autenticacao?chave1=4aWjxY3M0C-Xq36\_xllDLg&chave2=bivYHKotZXwAGXcKi4FdLw

#### ALTERAÇÃO CONTRATUAL Nº 7 DA 7º CONSOLIDAÇÃO DA SOCIEDADE KONEKT TELECOMUNICAÇÃO E SEGURANÇA LIMITADA

#### CNPJ nº 35.990.690/0001-58

**Artigo 16 -** As deliberações dos sócios serão tomadas em Assembléia a ser convocada pelo Administrador da sociedade, respeitadas as formalidades estabelecidas em lei.

**Parágrafo único -** Será dispensada a Assembléia quando todos os sócios decidirem, por escrito, sobre a matéria objeto da deliberação.

**Artigo 17 -** A Assembléia também pode ser convocada por sócio, quando o Administrador retardar a convocação, por mais de 60 (sessenta) dias, nos casos previstos em lei, ou por titulares de mais de 1/5 (um quinto) do capital social, quando não atendido, no prazo de 08 (oito) dias, pedido de convocação fundamentado, com indicação das matérias a serem tratadas.

**Artigo 18 -** A Assembléia de sócios instalar-se-á com a presença, em primeira convocação, de titulares de, no mínimo, 3/4 (três quartos) do capital social, e, em segunda convocação, com qualquer número.

**Parágrafo único -** O sócio pode ser representado, nas Assembléias, por outro sócio, ou por advogado, mediante outorga de mandato com especificação dos atos autorizados, devendo o instrumento ser levado a registro, juntamente com a ata.

**Artigo 19 -** A Assembléia será presidida e secretariada por sócios escolhidos entre os presentes.

**Parágrafo primeiro -** Dos trabalhos e deliberações será lavrada, no livro de atas da Assembléia, ata assinada pelos membros da mesa e pelos sócios participantes da reunião, quantos bastem à validade das deliberações, mas sem prejuízo dos que queiram assiná-la.

**Parágrafo segundo -** A cópia da ata autenticada pelo administrador, ou pela mesa, será, nos 20 (vinte) dias subseqüentes à reunião, apresentada ao Registro Público de Empresas Mercantis para arquivamento e averbação.

**Parágrafo terceiro -** Ao sócio, que a solicitar, será entregue cópia autenticada da ata.

**Artigo 20 -** A Assembléia dos sócios deve realizar-se ao menos uma vez por ano, nos quatro meses seguintes ao término do exercício social, com o objetivo de:

**I -** tomar as contas do Administrador e deliberar sobre o balanço patrimonial e o de resultado econômico;

**II -** tratar de qualquer outro assunto constante da ordem do dia.

**Parágrafo primeiro -** Até trinta dias antes da data marcada para a Assembléia, os documentos referidos no inciso I, deste artigo, devem ser postos, por escrito, e com a prova do respectivo recebimento, à disposição dos sócios que não exerçam a administração.

Req: 81200000836375 Página 5

![](_page_63_Picture_18.jpeg)

Certifico o Registro em 02/09/2022 **ACEDE** Arquivamento 20228558972 de 02/09/2022 Protocolo 228558972 de 02/09/2022 NIRE 26202535918 Nome da empresa KONEKT TELECOMUNICAÇÃO E SEGURANÇA LIMITADA Este documento pode ser verificado em http://redesim.jucepe.pe.gov.br/autenticacaodocumentos/autenticacao.aspx Chancela 344535056940360

![](_page_64_Picture_1.jpeg)

**Parágrafo segundo -** Instalada a Assembléia, proceder-se-á à leitura dos documentos referidos no parágrafo antecedente, os quais serão submetidos, pelo presidente, à discussão e à votação.

# *EXCLUSÃO DE SÓCIO*

**Artigo 21 -** O sócio que puser em risco a continuidade da empresa, em virtude de atos de inegável gravidade, poderá ser excluído da sociedade, por justa causa, mediante alteração do contrato social, por deliberação sócios que representem a maioria absoluta do capital social, nos termos do artigo 1.085, do Código Civil.

**Artigo 22 -** A exclusão somente poderá ser determinada em Assembléia especialmente convocada para esse fim, cientificando-se o acusado, com antecedência mínima de 15 (quinze) dias, de modo a permitir o seu comparecimento e o exercício do direito de defesa.

#### *RECESSO E INCAPACIDADE DE SÓCIO: EFEITOS*

**Artigo 23 -** A apuração do capital e haveres do sócio que usar do direito de recesso, tiver a sua incapacidade declarada, ou for excluído, será efetuada com base na situação patrimonial da sociedade à data do evento, verificada com base em balanço especialmente levantado para esse fim.

**Parágrafo primeiro -** O pagamento do capital e haveres a que se refere o parágrafo anterior, em qualquer dos casos ali mencionados, deverá ser feito em 12 (doze) prestações mensais, sucessivas, atualizadas monetariamente, vencendo-se a primeira 30 (trinta) dias após a liquidação da apuração de haveres.

#### *FALECIMENTO DE SÓCIA*

**Artigo 24 -** Falecendo qualquer das sócias (os), caberá a meeira e/ou sucessores a sua sucessão na sociedade, procedendo-se a sua substituição por quem de direito, mediante alteração do contrato social.

**Parágrafo único -** Enquanto não se formalizar a substituição, os resultados que caberiam ao pré-falecido serão contabilizados em nome do espólio, para posterior apropriação dos sucessores.

#### *EXERCÍCIO SOCIAL E RESULTADOS*

**Artigo 25 -** O exercício social coincidirá com o ano civil, devendo ser levantado o Balanço Geral da sociedade no dia 31 de dezembro de cada ano, com elaboração do inventário, do balanço patrimonial e do balanço de resultado econômico.

Req: 81200000836375 Página 6

![](_page_64_Picture_16.jpeg)

Certifico o Registro em 02/09/2022 **ACEDE** Arquivamento 20228558972 de 02/09/2022 Protocolo 228558972 de 02/09/2022 NIRE 26202535918 Nome da empresa KONEKT TELECOMUNICAÇÃO E SEGURANÇA LIMITADA Este documento pode ser verificado em http://redesim.jucepe.pe.gov.br/autenticacaodocumentos/autenticacao.aspx Chancela 344535056940360

#### ALTERAÇÃO CONTRATUAL Nº 7 DA 7º CONSOLIDAÇÃO DA SOCIEDADE KONEKT TELECOMUNICAÇÃO E SEGURANÇA LIMITADA CNPJ nº 35.990.690/0001-58

**Artigo 26 -** Do lucro líquido do exercício, serão deduzidas as reservas exigidas por lei, e outras determinadas por quotistas que representem a maioria absoluta do capital social, devendo o saldo remanescente ter o destino que os sócios, pelo mesmo quorum, determinarem.

# *DISSOLUÇÃO DA SOCIEDADE*

**Artigo 27 -** A sociedade se dissolverá nos casos previstos em lei, cabendo aos sócios eleger o liquidante, que poderá ser pessoa estranha ao quadro social, bem como determinar a forma de liquidação.

**Parágrafo primeiro -** Não havendo consenso quanto à forma de liquidação, esta será processada judicialmente.

**Parágrafo segundo -** Os lucros e os prejuízos verificados na dissolução, serão auferidos ou suportados pelos sócios, na proporção de suas quotas.

**Artigo 28 -** Os casos omissos serão resolvidos com base nas disposições legais aplicáveis à espécie, esgotadas as tentativas de consenso.

# *ESTIPULAÇÕES FINAIS*

**Artigo 29 -** Aos sócios Elizabeth Chaves Fiuza e Josué Gomes Cavalcanti se obrigam, por si, seus herdeiros ou demais sucessores, a qualquer título, a cumprirem fielmente este contrato.

**Artigo 30 -** O foro eleito para dirimir dúvidas e processar as ações derivadas do presente contrato é o desta comarca e cidade do Recife, capital deste Estado de Pernambuco, com renúncia expressa a qualquer outro, por mais especial ou privilegiado que seja ou que venha a ser, independentemente do domicílio ou residência, atuais ou futuros dos contratantes.

#### *DECLARAÇÃO DE DESIMPEDIMENTO*

Aos sócios, Elizabeth Chaves Fiuza e Josué Gomes Cavalcanti, acima qualificadas e no final assinadas, declaram, expressamente e sob as penas da lei, que não estão incursas em nenhum crime legalmente previsto que as impeça de exercer atividade mercantil, e firmam esta declaração, junto com este contrato particular, para que produza os fins e efeitos legais, e estão cientes de que, no caso de comprovação de falsidade da declaração, será nulo de pleno direito este ato no registro do comércio, sem prejuízo das sanções penais a que estiverem sujeitas pessoalmente, bem como das perdas e danos derivadas.

Req: 81200000836375 Página 7

![](_page_65_Picture_15.jpeg)

Certifico o Registro em 02/09/2022 **ACC DE** Arquivamento 20228558972 de 02/09/2022 Protocolo 228558972 de 02/09/2022 NIRE 26202535918 Nome da empresa KONEKT TELECOMUNICAÇÃO E SEGURANÇA LIMITADA Este documento pode ser verificado em http://redesim.jucepe.pe.gov.br/autenticacaodocumentos/autenticacao.aspx Chancela 344535056940360

#### ALTERAÇÃO CONTRATUAL Nº 7 DA 7º CONSOLIDAÇÃO DA SOCIEDADE KONEKT TELECOMUNICAÇÃO E SEGURANÇA LIMITADA CNPJ nº 35.990.690/0001-58

![](_page_66_Picture_1.jpeg)

#### **ENCERRAMENTO**

Estando, dessa maneira, justos e acordados, firmam este instrumento particular contendo a 7ª alteração e 7ª consolidação do contrato social da Konekt Telecomunicação e Segurança Limitada, todas de igual teor e para a mesma finalidade, para a produção dos seus jurídicos e legais efeitos.

**E, por estarem assim justos e contratados, assinam este instrumento.**

**Recife, 01 de Setembro de 2022.**

ELIZABETH CHAVES FIUZA

\_\_\_\_\_\_\_\_\_\_\_\_\_\_\_\_\_\_\_\_\_\_\_\_\_\_\_\_\_\_\_\_\_\_\_\_\_\_\_\_\_\_\_\_\_

JOSUE GOMES CAVALCANTI

\_\_\_\_\_\_\_\_\_\_\_\_\_\_\_\_\_\_\_\_\_\_\_\_\_\_\_\_\_\_\_\_\_\_\_\_\_\_\_\_\_\_\_\_\_

Req: 81200000836375 Página 8

![](_page_66_Picture_10.jpeg)

Certifico o Registro em 02/09/2022 **ACEDE** Arquivamento 20228558972 de 02/09/2022 Protocolo 228558972 de 02/09/2022 NIRE 26202535918 Nome da empresa KONEKT TELECOMUNICAÇÃO E SEGURANÇA LIMITADA Este documento pode ser verificado em http://redesim.jucepe.pe.gov.br/autenticacaodocumentos/autenticacao.aspx Chancela 344535056940360

![](_page_67_Picture_0.jpeg)

![](_page_67_Picture_1.jpeg)

#### **TERMO DE AUTENTICAÇÃO**

![](_page_67_Picture_101.jpeg)

**MATRIZ**

NIRE 26202535918 CNPJ 35.990.690/0001-58 CERTIFICO O REGISTRO EM 02/09/2022 SOB N: 20228558972

**EVENTOS**

051 - CONSOLIDACAO DE CONTRATO/ESTATUTO ARQUIVAMENTO: 20228558972

#### **REPRESENTANTES QUE ASSINARAM DIGITALMENTE**

Cpf: 33975361468 - ELIZABETH CHAVES FIUZA - Assinado em 02/09/2022 às 12:44:31

Cpf: 40530361434 - JOSUE GOMES CAVALCANTI - Assinado em 01/09/2022 às 23:15:19

Assinado eletronicamente por **ILAYNE LARISSA LEANDRO MARQUES** SECRETÁRIA - GERAL

02/09/2022

1

Certifico o Registro em 02/09/2022

Arquivamento 20228558972 de 02/09/2022 Protocolo 228558972 de 02/09/2022 NIRE 26202535918 Nome da empresa KONEKT TELECOMUNICAÇÃO E SEGURANÇA LIMITADA Este documento pode ser verificado em http://redesim.jucepe.pe.gov.br/autenticacaodocumentos/autenticacao.aspx Chancela 344535056940360

![](_page_68_Figure_2.jpeg)

I<BRA022844082<035<<<<<<<<<<< 6204095F2706166BRA<<<<<<<<<< ELIZABETH<<CHAVES<FIUZA<<<<<<

#### **QR-CODE**

![](_page_68_Picture_6.jpeg)

Documento assinado com certificado digital em conformidade com a Medida Provisória nº 2200-2/2001. Sua validade poderá ser confirmada por meio do programa Assinador Serpro.

As orientações para instalar o Assinador Serpro e realizar a validação do documento digital estão disponíveis em: https://www.serpro.gov.br/assinador-digital.

#### **SERPRO/SENATRAN**